Berdasarkan hasil uji F (simultan) desain produk (X1) dan promosi (X2) pada tingkat kepercayaan 95% ( $\alpha = 0.05$ ) diperoleh hasil F-hitung 36,803 yang dimana hasil tersebut lebih besar dari F-tabel sebesar 3,20, atau 36,803 > 3,20 dan hasil uji signifikan. Yang berarti variabel desain produk (X1) dan variabel promosi (X2) berpengaruh positif yang signifikan secara simultan terhadap variabel minat beli (Y). Dengan begitu dapat disimpulkan bahwa semakin tinggi nilai variabel desain produk (X1) dan nilai variabel promosi (X2) secara simultan maka akan semakin tinggi minat beli (Y) konsumen atau masyarakat pada toko Wahana Bambu Wilis di Desa Taman IFAN Sari.

### **4.8.3 Koefisien Determinasi**

Besarnya pengaruh variabel desain produk (X1) dan variabel promosi (X2) terhadap minat beli yang dimana studi kasus pada toko Wahana Bambu Wilis dapat dilihat pada nilai koefisien determinasi (*Adjusted R Suare)* yaitu sebesar 0,594. Artinya bahwa variasi nilai dari variabel minat beli (Y) mampu dijelaskan oleh variasi nilai variabel desain produk (X1) dan variabel promosi (X2) adalah sebesar 59,4%, dimana sisanya adalah sebesar 40,6% nilai variabel minat beli dijelaskan oleh variabel-variabel yang tidak dimasukkan kedalam penelitian ini.

# **BAB V**

**PENUTUP**

#### **5.1 Kesimpulan**

Berdasarkan hasil penelitian mengenai pengaruh desain produk dan promosi terhadap minat beli kerajinan anyaman ketak di Wahana Bambu Wilis desa Taman Sari Kecamatan Gunung Sari yang sudah dijelaskan, maka dapat disimpulkan sebagai berikut :

### **5.1.1 Pengaruh Desain Produk Terhadap Minat Beli**

UPT. PERP

Dapat disimpulkan bahwa desain produk (X1) berpengaruh positif terhadap minat beli (Y) di toko Wahana Bambu Wilis, pada kerajinan anyaman ketak di desa Taman Sari kecamatan Gunung Sari. Dimana dapat dibuktikan dari hasil Variabel desain produk (X1) secara parsial memiliki pengaruh secara signifikan terhadap variabel minat beli (Y), Karena nilai t-hitung lebih besar dari nilai t-tabel atau 7,921 > 1,67793 dan hasil uji t signifikan, maka keputusan yang diambil adalah Ho ditolak dan Ha diterima, artinya variabel desain produk berpengaruh positif secara signifikan terhadap minat beli.

### **5.1.2 Pengaruh Promosi Terhadap Minat Beli**

Dapat disimpulkan bahwa promosi (X2) berpengaruh positif terhadap minat beli (Y) di toko Wahana Bambu Wilis, pada kerajinan anyaman ketak di desa Taman Sari kecamatan Gunung Sari. Dimana dapat dibuktikan dari hasil nilai t-hitung lebih besar dari nilai t-tabel atau -2,192 > - 1,67793 dan hasil uji t signifikan, maka keputusan yang diambil Ho ditolak dan Ha diterima, artinya variabel promosi (X2) berpengaruh positif secara signifikan terhadap variabel minat beli (Y).

## **5.1.3 Pengaruh Desain Produk Dan Promosi Secara Simultan Terhadap Minat Beli**

Dapat disimpulkan bahwa variabel desain produk (X1) dan variabel promosi (X2) secara simultan berpengaruh positif terhadap variabel minat beli (Y) di toko Wahana Bambu Wilis, pada kerajinan anyaman ketak di desa Taman Sari kecamatan Gunung Sari. Dimana dapat dibuktikan dari hasil nilai F-hitung lebih besar dari F-tabel atau 36,803 > 3,20 dan hasil uji signifikan, maka keputusan yang diambil adalah menolak Ho dan menerima Ha yaitu variabel desain produk (X1) dan promosi (X2) secara simultan atau bersama berpengaruh positif secara signifikan terhadap variabel minat beli (Y). hal ini berarti variabel desain produk dan promosi secara bersama-sama memiliki pengaruh positif yang signifikan terhadap minat beli.

### **5.2 Saran**

Berdasarkan kesimpulan akhir analisis data yang diperoleh dari penelitian ini, selanjutnya peneliti akan memberikan beberapa saran yang sekiranya saran ini mampu atau dapat memberikan manfaat terutama yang berkaitan dengan pengaruh desain produk dan promosi terhadap minat beli konsumen pada anyaman ketak. Adapun saran-saran yang peneliti berikan sebagai berikut :

### **5.2.1 Bagi Toko Wahana Bambu Wilis**

Hasil penelitian menunjukkan bahwa variabel desain dan promosi secara parsial berpengaruh terhadap minat beli kerajinan anyaman ketak. Oleh karena itu, bagi penjual sangatlah penting untuk memperhatikan dan mempertimbangkan bahwa memperkenalkan desain produknya dan mempromosikan suatu produknya saja masih sangat kurang untuk menarik minat beli konsumen terhadap produk anyaman ketaknya tersebut, namun harus lebih berinovatif dan semangat lagi dalam memperkanalkan desain produknya dan mempromosikan produk anyaman ketaknya. Dimana kita tahu bersama bahwa kita ini hidup di era yang begitu serba cepat, jadi kualitas desain produk dan promosi harus lebih di tingkatkan lagi dari sebelumnya agar hasil penjualanpun meningkat.

Saran selanjutnya alangkah indahnya bila H. Saleh sebagai pemilik toko Wahana Bambu Wilis membuat kerjainan anyaman lainnya seperti gelang-gelangan, cincin dan lainnya yang belum ada sama sekali dibuat oleh pengerajin anyaman ketak lainnya, karena bentuk kerajinan-kerjinan yang simple seperti itu juga sangat banyak peminatnya apalagi dikalangan anak-anak muda milenial **JSTAKAP** jaman seperti sekarang ini.

# **5.2.2 Bagi Peneliti Selanjutnya**

### a. Menambah Variabel Penelitian

Untuk peneliti selanjutnya yang ingin meneliti atau melanjutkan penelitian ini, disarankan untuk dapat meneruskan penelitian ini dengan mencari variabel-variabel lain yang mempengaruhi desain produk dan promosi terhadap minat beli konsumen pada anyaman ketak seperti misalnya variabel harga, kualitas produk atau variabel penelitian lainnya yang dapat mempengaruhi minat beli terhadap anyaman ketak pada Wahana Bambu Wilis di desa Taman Sari kecamatan Gunung Sari.

# b. Menambah Jumlah Responden

Sehubungan keterbatasan tenaga dan biaya, penelitian ini hanya mengambil 50 orang responden sebagai sampel. Dengan demikian, untuk penelitian selanjutnya diharapkan untuk meningkatkan jumlah responden sehingga dapat lebih mewakili keadaan yang sebenar-benarnya dilokasi penelitian.

#### **DAFTAR PUSTAKA**

Arikunto, S. (1995). *Manajemen Penelitian*. Rineka Cipta. Jakarta: Ariskunto.

Buchari, A. (2002). *Manajemen Pemasaran dan Pemasaran Jasa*. Bandung Alfabeta

Daryanto. (2011). *Manajemen Pemasaran:* Sari Kuliah, Bandung: Satu Nusa.

Sunyoto, Danang, (2012). *Manajemen Penelitian*. Uji Determinasi Penelitian.

Ferdinad. (2000). *Metode Penelitian Manajemen*: Pedomana Penelitian Untuk Skripsi. 2000.

- Gana, A.B. (2013). *Pengaruh Desaun, Promosi dan Brand Image terhadap keputusan pembelian konsumen produk air mineral pada mahasiswa Universitas Muhammadiyah Surakarta*. Bandung: Jurnal Eproc.
- Ghozali, I. (2006). *Aplikasi Analisis Multivariate dengan program SPSS*, Edisi4, Semarang: Badan Penerbit Universitas Diponegoro.
- Hoskins, J.A;A.D Roberts.; and S.K. Kim.(1995).*Manajemen Strategic. Jurnal of marketing: Theory and Practice*,pp, 1-12.

Hadjimanolis, A. (2000). *Inovation Strategy of SMEs in. Cyprus*, A Amall Developing Country.

Juliansyah, N. (2013). *Metode Penelitian Ilmu Manajemen*. Jakarta: Kencana Prenada Media.

Junaidi. (2010). *(http://junaidichaniago.wordpress.com).*

Kotler, P. (2000). *Dasar-Dasar Pemasaran*, jilid 1 dan2. Jakarta: Prenhallindo

Kotler, P. & G. Amstrong. (2001). *Principles Of Marketting. New Jersey*: Pearson Prentice Hall.

Keller, KL. (1998). *Strategic Brand Management: Building, Measuring and Managing Brand Equity*. New Jersey: Prentice Hall.

Kotler, P. (2009). *Managemen Pemasaran*. Jilid 13. Jakarta: Erlangga

- Kotler, P. dan KL, Keller. (2009). *Manajemen Pemesaran*. Jilid I. Edisi ke13 Jakarta: Erlangga.
- Kristinae, Vivy (2018). *Pengaruh produk dan promosi terhadap minat konsumen untuk melakukan pembelian kerajinan tangan ketak.* Jurnal Penelitian.
- Luo, JG. (1999). Effect of Sample PreparationMethod on Brich. *Study on Flavonoids from lead of ipomea*, pp,17-23
- Saraswati, Laksmi, M dan Hidayat, Wahyu (2017). .*Pengaruh desain produk dan kualitas produk terhadap keputusan pembelian pada kampung batik wiradesa, Kabupaten Pekalonga.*  Jurnal Penelitian. Fakultas Komunikasi dan Bisnis.
- Rahman, Arif. (2012). *Strategi Dahsyat Marketing Mix For Small Business.* Jakarta: Transmedia.
- Rozikin, Syaiful, M. (2016). *Pengaruh desain produk dan kualitas produk terhadap keputusan pembelian pada kampung batik wiradesa, Kabupaten Pekalongan.* Jurnal Penelitian.
- Sugiyono. (2017). *Metode Penelitian Kuantitatif, Kualitatif, dan R&D*. Cetakan ke dua puluh enam. Alfabeta: Bandung.
- Sidik. (2000). *Dakwah Konterporer Pola Aternatif,* Bandung: Pusdai Press.
- Sutisna. (2003). *Perilaku Konsumen dan Komunikasi Pemasaran.* Bandung: Remaja Rosdakarsa.

**ISTAKAAR** 

Tjiptono, F. (1997). *Strategy Pemasaran. Edisi*. Yogyakarta.

JA<sub>T</sub> PERI

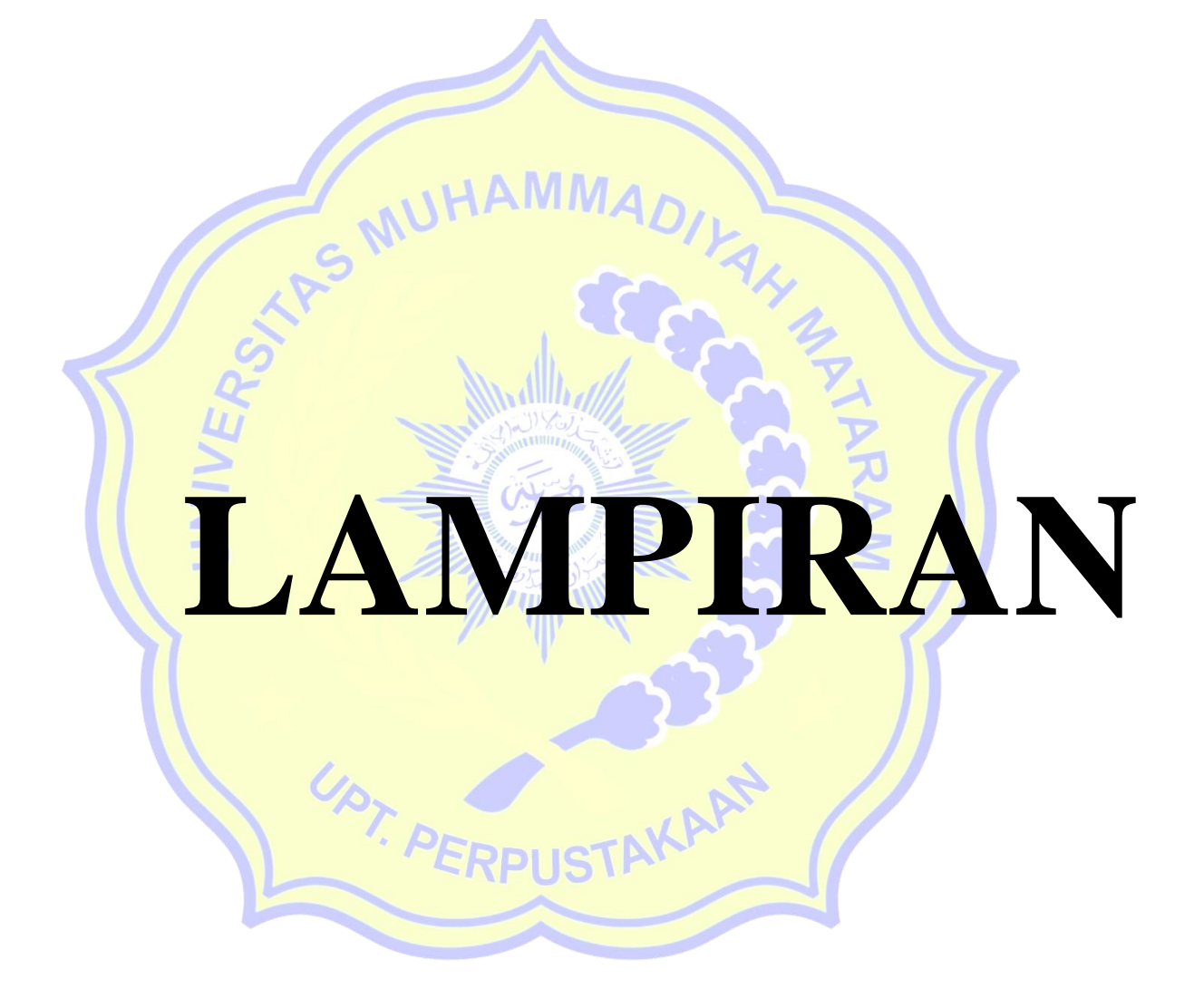

# **LAMPIRAN 1**

# **ANGKET KERAJINAN ANYAMAN KETAK**

# **I. Identitas Responden**

Isilah identitas dibawah ini dengan benar.

Nama

Umur

Jenis Kelamin :

Alamat

**II. Tulislah jawaban anda dengan memberi tanda ( ) pada salah satu kolom "respon" dengan**

# **kategori sebagai berikut:**

 $SS =$  Sangat Setuju  $\approx 5$ 

- $S =$ Setuju  $\mathbb{Z} = 4$
- $N = Netral$  = 3
- $TS = Tidak Setuju = 2$
- $STS =$  Sangat Tidak Setuju= 1

# **III. Pernyataan**

# **a. Desain Produk**

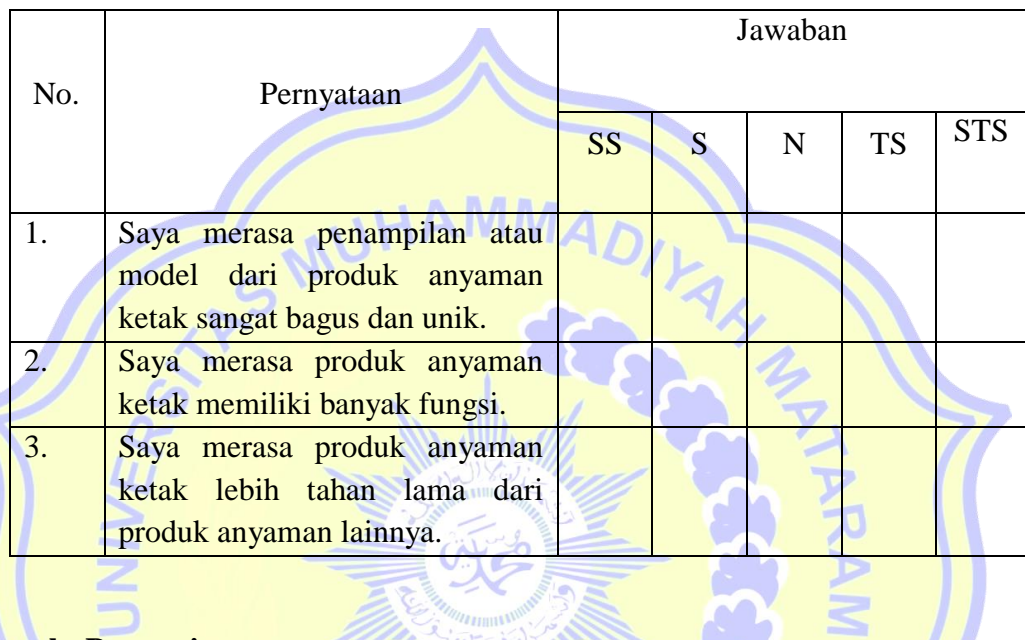

**b. Promosi**

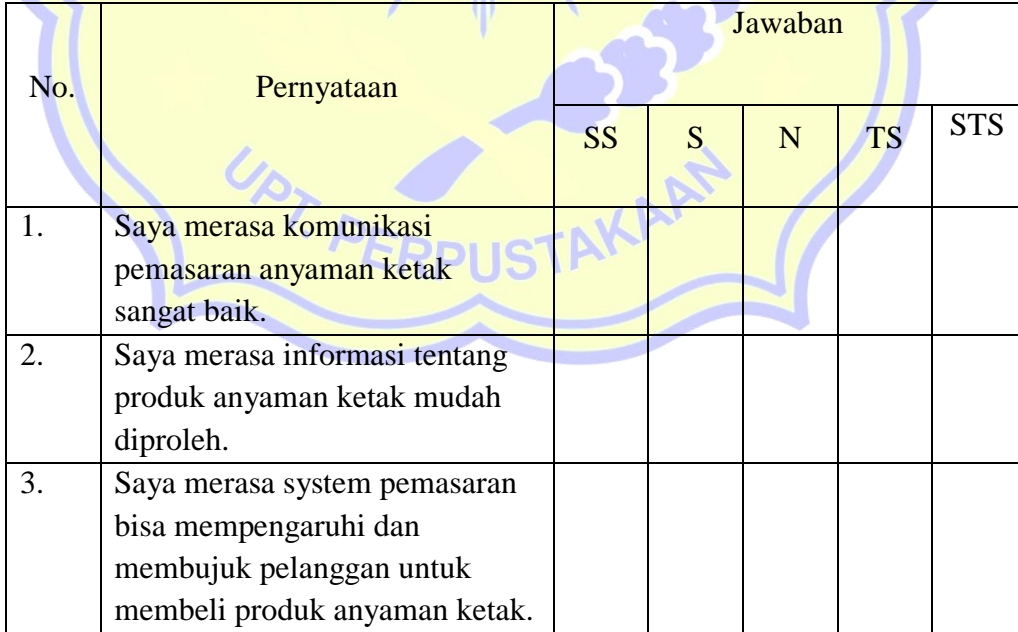

# **c. Minat Beli**

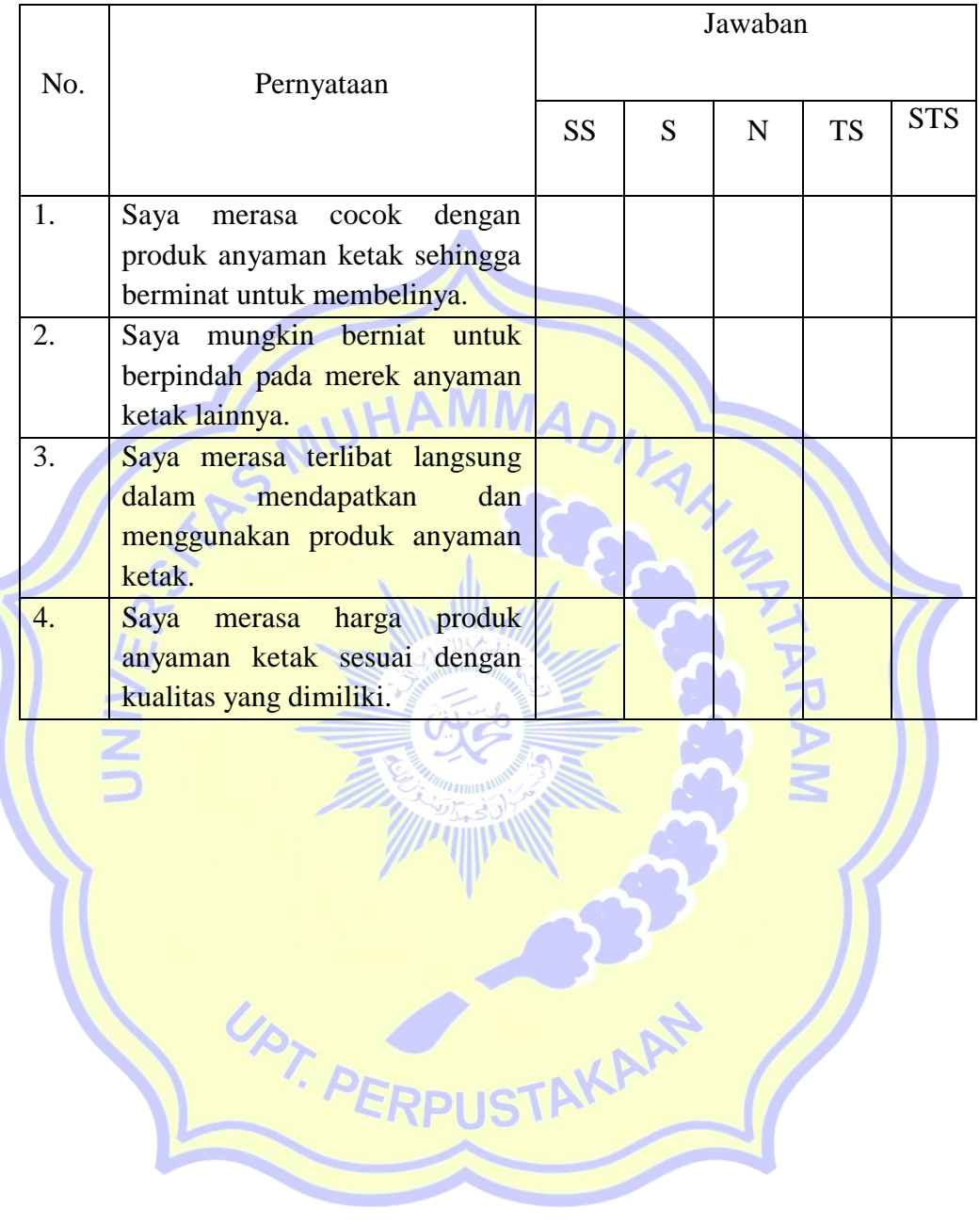

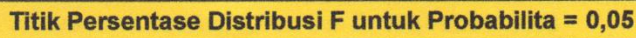

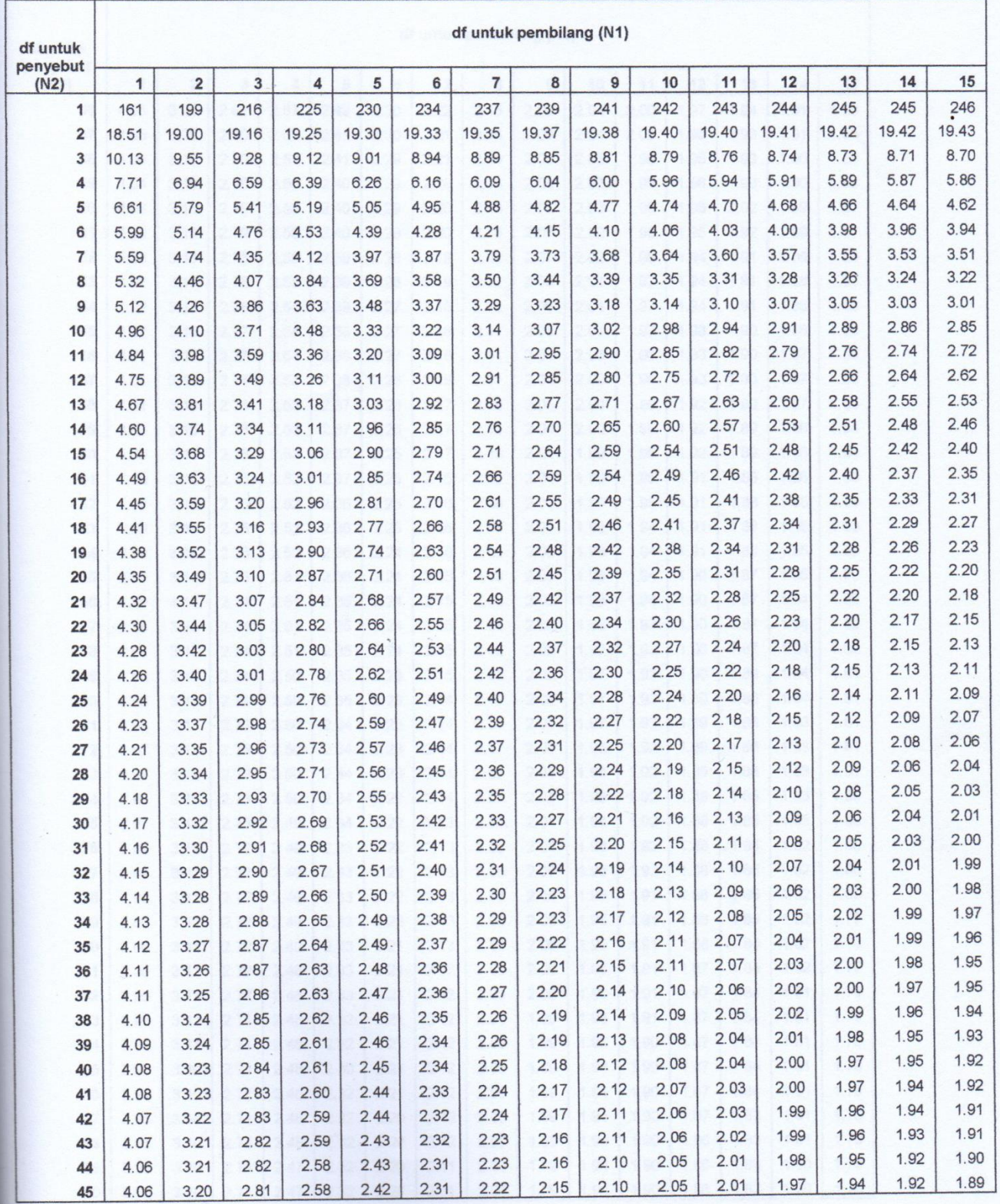

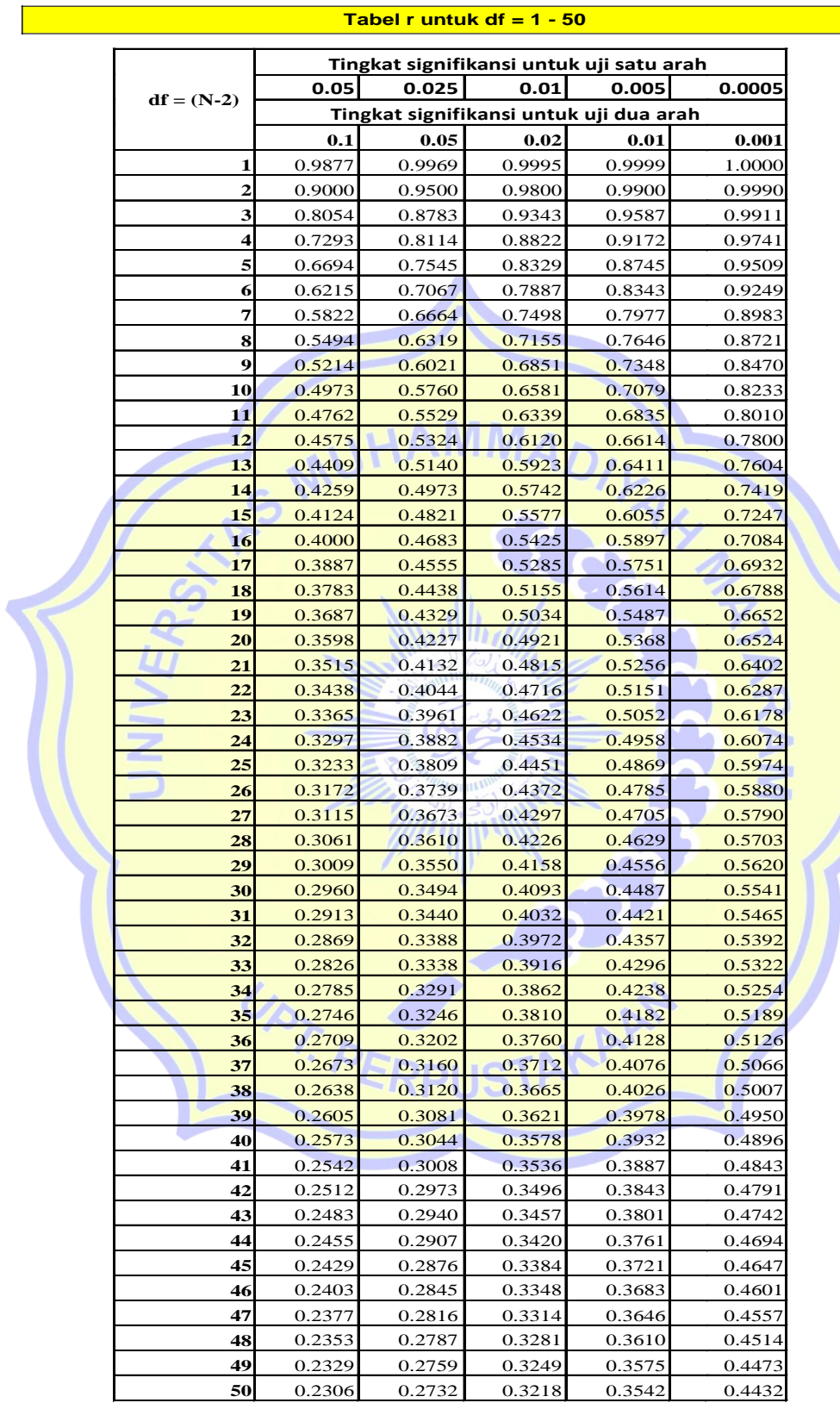

**Titik Persentase Distribusi t (df = 1 – 40)**

|  | Pr              | 0.25    | 0.10    | 0.05    | 0.025    | 0.01     | 0.005    | 0.001     |
|--|-----------------|---------|---------|---------|----------|----------|----------|-----------|
|  | df              | 0.50    | 0.20    | 0.10    | 0.050    | 0.02     | 0.010    | 0.002     |
|  | 1               | 1.00000 | 3.07768 | 6.31375 | 12.70620 | 31.82052 | 63.65674 | 318.30884 |
|  | 2               | 0.81650 | 1.88562 | 2.91999 | 4.30265  | 6.96456  | 9.92484  | 22.32712  |
|  | 3               | 0.76489 | 1.63774 | 2.35336 | 3.18245  | 4.54070  | 5.84091  | 10.21453  |
|  | 4               | 0.74070 | 1.53321 | 2.13185 | 2.77645  | 3.74695  | 4.60409  | 7.17318   |
|  | 5               | 0.72669 | 1.47588 | 2.01505 | 2.57058  | 3.36493  | 4.03214  | 5.89343   |
|  | 6               | 0.71756 | 1.43976 | 1.94318 | 2.44691  | 3.14267  | 3.70743  | 5.20763   |
|  | 7               | 0.71114 | 1.41492 | 1.89458 | 2.36462  | 2.99795  | 3.49948  | 4.78529   |
|  | 8               | 0.70639 | 1.39682 | 1.85955 | 2.30600  | 2.89646  | 3.35539  | 4.50079   |
|  | 9               | 0.70272 | 1.38303 | 1.83311 | 2.26216  | 2.82144  | 3.24984  | 4.29681   |
|  | 10              | 0.69981 | 1.37218 | 1.81246 | 2.22814  | 2.76377  | 3.16927  | 4.14370   |
|  | 11              | 0.69745 | 1.36343 | 1.79588 | 2.20099  | 2.71808  | 3.10581  | 4.02470   |
|  | 12              | 0.69548 | 1.35622 | 1.78229 | 2.17881  | 2.68100  | 3.05454  | 3.92963   |
|  | 13              | 0.69383 | 1.35017 | 1.77093 | 2.16037  | 2.65031  | 3.01228  | 3.85198   |
|  | 14              | 0.69242 | 1.34503 | 1.76131 | 2.14479  | 2.62449  | 2.97684  | 3.78739   |
|  | 15              | 0.69120 | 1.34061 | 1.75305 | 2.13145  | 2.60248  | 2.94671  | 3.73283   |
|  | 16              | 0.69013 | 1.33676 | 1.74588 | 2.11991  | 2.58349  | 2.92078  | 3.68615   |
|  | 17              | 0.68920 | 1.33338 | 1.73961 | 2.10982  | 2.56693  | 2.89823  | 3.64577   |
|  | 18              | 0.68836 | 1.33039 | 1.73406 | 2.10092  | 2.55238  | 2.87844  | 3.61048   |
|  | 19              | 0.68762 | 1.32773 | 1.72913 | 2.09302  | 2.53948  | 2.86093  | 3.57940   |
|  | 20              | 0.68695 | 1.32534 | 1.72472 | 2.08596  | 2.52798  | 2.84534  | 3.55181   |
|  | 21              | 0.68635 | 1.32319 | 1.72074 | 2.07961  | 2.51765  | 2.83136  | 3.52715   |
|  | 22              | 0.68581 | 1.32124 | 1.71714 | 2.07387  | 2.50832  | 2.81876  | 3.50499   |
|  | 23              | 0.68531 | 1.31946 | 1.71387 | 2.06866  | 2.49987  | 2.80734  | 3.48496   |
|  | 24              | 0.68485 | 1.31784 | 1.71088 | 2.06390  | 2.49216  | 2.79694  | 3.46678   |
|  | 25              | 0.68443 | 1.31635 | 1.70814 | 2.05954  | 2.48511  | 2.78744  | 3.45019   |
|  | 26              | 0.68404 | 1.31497 | 1.70562 | 2.05553  | 2.47863  | 2.77871  | 3.43500   |
|  | 27              | 0.68368 | 1.31370 | 1.70329 | 2.05183  | 2.47266  | 2.77068  | 3.42103   |
|  | 28              | 0.68335 | 1.31253 | 1.70113 | 2.04841  | 2.46714  | 2.76326  | 3.40816   |
|  | 29              | 0.68304 | 1.31143 | 1.69913 | 2.04523  | 2.46202  | 2.75639  | 3.39624   |
|  | 30              | 0.68276 | 1.31042 | 1.69726 | 2.04227  | 2.45726  | 2.75000  | 3.38518   |
|  | 31              | 0.68249 | 1.30946 | 1.69552 | 2.03951  | 2.45282  | 2.74404  | 3.37490   |
|  | 32              | 0.68223 | 1.30857 | 1.69389 | 2.03693  | 2.44868  | 2.73848  | 3.36531   |
|  | 33 <sup>5</sup> | 0.68200 | 1.30774 | 1.69236 | 2.03452  | 2.44479  | 2.73328  | 3.35634   |
|  | 34              | 0.68177 | 1.30695 | 1.69092 | 2.03224  | 2.44115  | 2.72839  | 3.34793   |
|  | 35              | 0.68156 | 1.30621 | 1.68957 | 2.03011  | 2.43772  | 2.72381  | 3.34005   |
|  | 36              | 0.68137 | 1.30551 | 1.68830 | 2.02809  | 2.43449  | 2.71948  | 3.33262   |
|  | 37              | 0.68118 | 1.30485 | 1.68709 | 2.02619  | 2.43145  | 2.71541  | 3.32563   |
|  | 38              | 0.68100 | 1.30423 | 1.68595 | 2.02439  | 2.42857  | 2.71156  | 3.31903   |
|  | 39              | 0.68083 | 1.30364 | 1.68488 | 2.02269  | 2.42584  | 2.70791  | 3.31279   |
|  | 40              | 0.68067 | 1.30308 | 1.68385 | 2.02108  | 2.42326  | 2.70446  | 3.30688   |

Catatan: Probabilita yang lebih kecil yang ditunjukkan pada judul tiap kolom adalah luas daerah dalam satu ujung, sedangkan probabilitas yang lebih besar adalah luas daerah dalam kedua ujung

**Titik Persentase Distribusi t (df = 41 – 80)**

|  | Pr                                                                               |                                                                                                    |                                                                                                    |                                                                                                    |                                                                                                    |                                                                                                    |                                                                                                    |                                                                                                    |
|--|----------------------------------------------------------------------------------|----------------------------------------------------------------------------------------------------|----------------------------------------------------------------------------------------------------|----------------------------------------------------------------------------------------------------|----------------------------------------------------------------------------------------------------|----------------------------------------------------------------------------------------------------|----------------------------------------------------------------------------------------------------|----------------------------------------------------------------------------------------------------|
|  |                                                                                  | 0.25                                                                                                    | 0.10                                                                                                    | 0.05                                                                                                    | 0.025                                                                                                    | 0.01                                                                                                    | 0.005                                                                                                    | 0.001                                                                                                    |
|  | df                                                                               | 0.50                                                                                                    | 0.20                                                                                                    | 0.10                                                                                                    | 0.050                                                                                                    | 0.02                                                                                                    | 0.010                                                                                                    | 0.002                                                                                                    |
|  | 41                                                                               | 0.68052                                                                                                    | 1.30254                                                                                                    | 1.68288                                                                                                    | 2.01954                                                                                                    | 2.42080                                                                                                    | 2.70118                                                                                                    | 3.30127                                                                                                    |
|  | 42                                                                               | 0.68038                                                                                                    | 1.30204                                                                                                    | 1.68195                                                                                                    | 2.01808                                                                                                    | 2.41847                                                                                                    | 2.69807                                                                                                    | 3.29595                                                                                                    |
|  | 43                                                                               | 0.68024                                                                                                    | 1.30155                                                                                                    | 1.68107                                                                                                    | 2.01669                                                                                                    | 2.41625                                                                                                    | 2.69510                                                                                                    | 3.29089                                                                                                    |
|  | 44                                                                               | 0.68011                                                                                                    | 1.30109                                                                                                    | 1.68023                                                                                                    | 2.01537                                                                                                    | 2.41413                                                                                                    | 2.69228                                                                                                    | 3.28607                                                                                                    |
|  | 45                                                                               | 0.67998                                                                                                    | 1.30065                                                                                                    | 1.67943                                                                                                    | 2.01410                                                                                                    | 2.41212                                                                                                    | 2.68959                                                                                                    | 3.28148                                                                                                    |
|  | 46                                                                               | 0.67986                                                                                                    | 1.30023                                                                                                    | 1.67866                                                                                                    | 2.01290                                                                                                    | 2.41019                                                                                                    | 2.68701                                                                                                    | 3.27710                                                                                                    |
|  | 47                                                                               | 0.67975                                                                                                    | 1.29982                                                                                                    | 1.67793                                                                                                    | 2.01174                                                                                                    | 2.40835                                                                                                    | 2.68456                                                                                                    | 3.27291                                                                                                    |
|  | 48                                                                               | 0.67964                                                                                                    | 1.29944                                                                                                    | 1.67722                                                                                                    | 2.01063                                                                                                    | 2.40658                                                                                                    | 2.68220                                                                                                    | 3.26891                                                                                                    |
|  | 49                                                                               | 0.67953                                                                                                    | 1.29907                                                                                                    | 1.67655                                                                                                    | 2.00958                                                                                                    | 2.40489                                                                                                    | 2.67995                                                                                                    | 3.26508                                                                                                    |
|  | 50                                                                               | 0.67943                                                                                                    | 1.29871                                                                                                    | 1.67591                                                                                                    | 2.00856                                                                                                    | 2.40327                                                                                                    | 2.67779                                                                                                    | 3.26141                                                                                                    |
|  | 51                                                                               | 0.67933                                                                                                    | 1.29837                                                                                                    | 1.67528                                                                                                    | 2.00758                                                                                                    | 2.40172                                                                                                    | 2.67572                                                                                                    | 3.25789                                                                                                    |
|  | 52                                                                               | 0.67924                                                                                                    | 1.29805                                                                                                    | 1.67469                                                                                                    | 2.00665                                                                                                    | 2.40022                                                                                                    | 2.67373                                                                                                    | 3.25451                                                                                                    |
|  | 53                                                                               | 0.67915                                                                                                    | 1.29773                                                                                                    | 1.67412                                                                                                    | 2.00575                                                                                                    | 2.39879                                                                                                    | 2.67182                                                                                                    | 3.25127                                                                                                    |
|  | 54                                                                               | 0.67906                                                                                                    | 1.29743                                                                                                    | 1.67356                                                                                                    | 2.00488                                                                                                    | 2.39741                                                                                                    | 2.66998                                                                                                    | 3.24815                                                                                                    |
|  | 55                                                                               | 0.67898                                                                                                    | 1.29713                                                                                                    | 1.67303                                                                                                    | 2.00404                                                                                                    | 2.39608                                                                                                    | 2.66822                                                                                                    | 3.24515                                                                                                    |
|  | 56                                                                               | 0.67890                                                                                                    | 1.29685                                                                                                    | 1.67252                                                                                                    | 2.00324                                                                                                    | 2.39480                                                                                                    | 2.66651                                                                                                    | 3.24226                                                                                                    |
|  | 57                                                                               | 0.67882                                                                                                    | 1.29658                                                                                                    | 1.67203                                                                                                    | 2.00247                                                                                                    | 2.39357                                                                                                    | 2.66487                                                                                                    | 3.23948                                                                                                    |
|  | 58                                                                               | 0.67874                                                                                                    | 1.29632                                                                                                    | 1.67155                                                                                                    | 2.00172                                                                                                    | 2.39238                                                                                                    | 2.66329                                                                                                    | 3.23680                                                                                                    |
|  | 59                                                                               | 0.67867                                                                                                    | 1.29607                                                                                                    | 1.67109                                                                                                    | 2.00100                                                                                                    | 2.39123                                                                                                    | 2.66176                                                                                                    | 3.23421                                                                                                    |
|  | 60                                                                               | 0.67860                                                                                                    | 1.29582                                                                                                    | 1.67065                                                                                                    | 2.00030                                                                                                    | 2.39012                                                                                                    | 2.66028                                                                                                    | 3.23171                                                                                                    |
|  | 61                                                                               | 0.67853                                                                                                    | 1.29558                                                                                                    | 1.67022                                                                                                    | 1.99962                                                                                                    | 2.38905                                                                                                    | 2.65886                                                                                                    | 3.22930                                                                                                    |
|  | 62                                                                               | 0.67847                                                                                                    | 1.29536                                                                                                    | 1.66980                                                                                                    | 1.99897                                                                                                    | 2.38801                                                                                                    | 2.65748                                                                                                    | 3.22696                                                                                                    |
|  | 63                                                                               | 0.67840                                                                                                    | 1.29513                                                                                                    | 1.66940                                                                                                    | 1.99834                                                                                                    | 2.38701                                                                                                    | 2.65615                                                                                                    | 3.22471                                                                                                    |
|  | 64                                                                               | 0.67834                                                                                                    | 1.29492                                                                                                    | 1.66901                                                                                                    | 1.99773                                                                                                    | 2.38604                                                                                                    | 2.65485                                                                                                    | 3.22253                                                                                                    |
|  | 65                                                                               | 0.67828                                                                                                    | 1.29471                                                                                                    | 1.66864                                                                                                    | 1.99714                                                                                                    | 2.38510                                                                                                    | 2.65360                                                                                                    | 3.22041                                                                                                    |
|  | 66                                                                               | 0.67823                                                                                                    | 1.29451                                                                                                    | 1.66827                                                                                                    | 1.99656                                                                                                    | 2.38419                                                                                                    | 2.65239                                                                                                    | 3.21837                                                                                                    |
|  |                                                                                  |                                                                                                    |                                                                                                    |                                                                                                    |                                                                                                    |                                                                                                    |                                                                                                    | 3.21639                                                                                                    |
|  |                                                                                  |                                                                                                    |                                                                                                    |                                                                                                    |                                                                                                    |                                                                                                    |                                                                                                    |                                                                                                    |
|  |                                                                                  |                                                                                                    |                                                                                                    |                                                                                                    |                                                                                                    |                                                                                                    |                                                                                                    |                                                                                                    |
|  |                                                                                  |                                                                                                    |                                                                                                    |                                                                                                    |                                                                                                    |                                                                                                    |                                                                                                    |                                                                                                    |
|  |                                                                                  |                                                                                                    |                                                                                                    |                                                                                                    |                                                                                                    |                                                                                                    |                                                                                                    |                                                                                                    |
|  |                                                                                  |                                                                                                    |                                                                                                    |                                                                                                    |                                                                                                    |                                                                                                    |                                                                                                    |                                                                                                    |
|  |                                                                                  |                                                                                                    |                                                                                                    |                                                                                                    |                                                                                                    |                                                                                                    |                                                                                                    |                                                                                                    |
|  |                                                                                  |                                                                                                    |                                                                                                    |                                                                                                    |                                                                                                    |                                                                                                    |                                                                                                    |                                                                                                    |
|  |                                                                                  |                                                                                                    |                                                                                                    |                                                                                                    |                                                                                                    |                                                                                                    |                                                                                                    |                                                                                                    |
|  |                                                                                  |                                                                                                    |                                                                                                    |                                                                                                    |                                                                                                    |                                                                                                    |                                                                                                    | 3.19948                                                                                                    |
|  |                                                                                  |                                                                                                    |                                                                                                    |                                                                                                    |                                                                                                    |                                                                                                    |                                                                                                    |                                                                                                    |
|  |                                                                                  |                                                                                                    |                                                                                                    |                                                                                                    |                                                                                                    |                                                                                                    |                                                                                                    |                                                                                                    |
|  |                                                                                  |                                                                                                    |                                                                                                    |                                                                                                    |                                                                                                    |                                                                                                    |                                                                                                    | 3.19526                                                                                                    |
|  | 67<br>68<br>69<br>70<br>71<br>72<br>73<br>74<br>75<br>76<br>77<br>78<br>79<br>80 | 0.67817<br>0.67811<br>0.67806<br>0.67801<br>0.67796<br>0.67791<br>0.67787<br>0.67782<br>0.67778<br>0.67773<br>0.67769<br>0.67765<br>0.67761<br>0.67757 | 1.29432<br>1.29413<br>1.29394<br>1.29376<br>1.29359<br>1.29342<br>1.29326<br>1.29310<br>1.29294<br>1.29279<br>1.29264<br>1.29250<br>1.29236<br>1.29222 | 1.66792<br>1.66757<br>1.66724<br>1.66691<br>1.66660<br>1.66629<br>1.66600<br>1.66571<br>1.66543<br>1.66515<br>1.66488<br>1.66462<br>1.66437<br>1.66412 | 1.99601<br>1.99547<br>1.99495<br>1.99444<br>1.99394<br>1.99346<br>1.99300<br>1.99254<br>1.99210<br>1.99167<br>1.99125<br>1.99085<br>1.99045<br>1.99006 | 2.38330<br>2.38245<br>2.38161<br>2.38081<br>2.38002<br>2.37926<br>2.37852<br>2.37780<br>2.37710<br>2.37642<br>2.37576<br>2.37511<br>2.37448<br>2.37387 | 2.65122<br>2.65008<br>2.64898<br>2.64790<br>2.64686<br>2.64585<br>2.64487<br>2.64391<br>2.64298<br>2.64208<br>2.64120<br>2.64034<br>2.63950<br>2.63869 | 3.21446<br>3.21260<br>3.21079<br>3.20903<br>3.20733<br>3.20567<br>3.20406<br>3.20249<br>3.20096<br>3.19804<br>3.19663 |

Catatan: Probabilita yang lebih kecil yang ditunjukkan pada judul tiap kolom adalah luas daerah dalam satu ujung, sedangkan probabilitas yang lebih besar adalah luas daerah dalam kedua ujung

CORRELATIONS

 /VARIABLES=X1.1 X1.2 X1.3 X1 /PRINT=TWOTAIL NOSIG /MISSING=PAIRWISE.

# **Correlations**

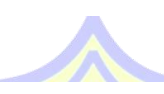

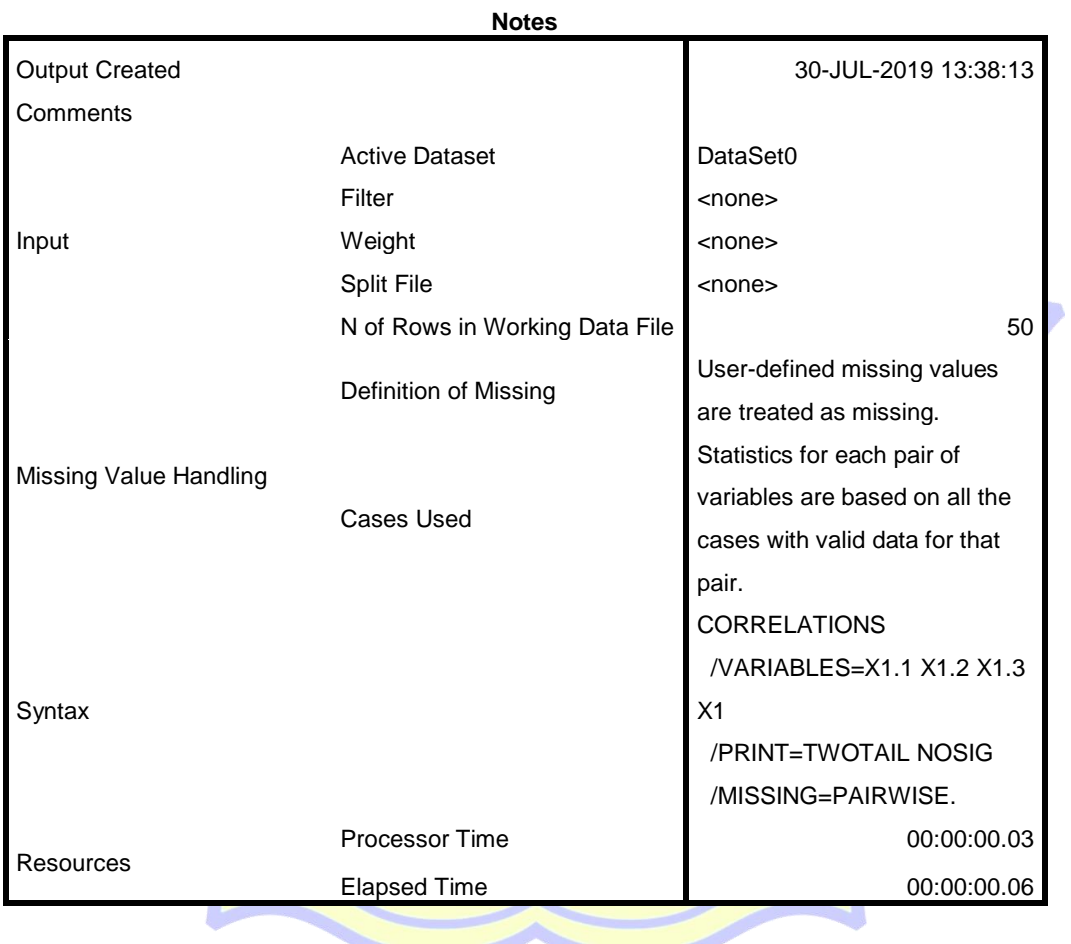

[DataSet0]

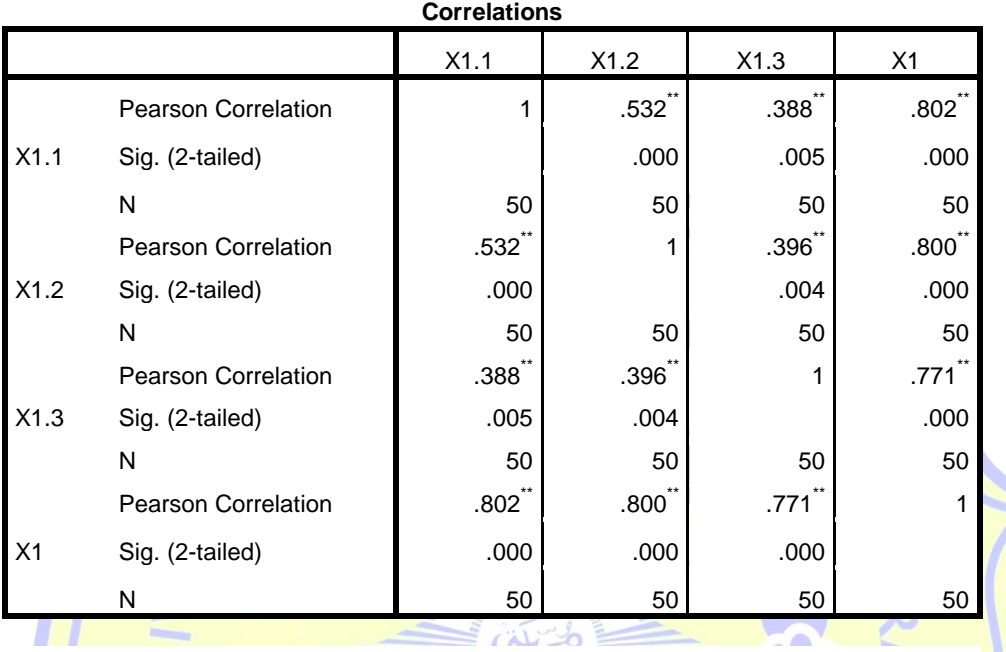

UPT. PERPUSTAKARY

\*\*. Correlation is significant at the 0.01 level (2-tailed).

 $\Box$ 

**CORRELATIONS**  /VARIABLES=X2.1 X2.2 X2.3 X2 /PRINT=TWOTAIL NOSIG /STATISTICS DESCRIPTIVES /MISSING=PAIRWISE.

# **Correlations**

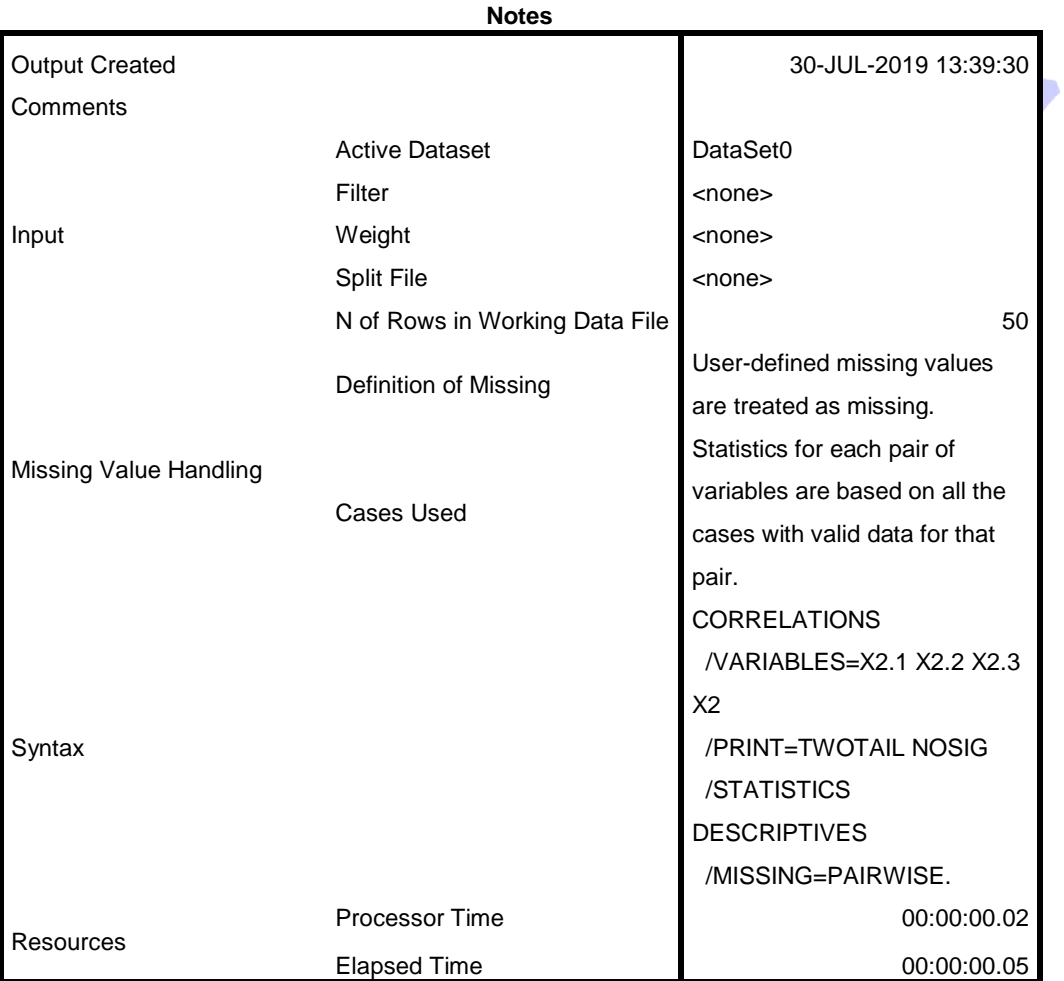

S MUHAMMADIXA.

### [DataSet0]

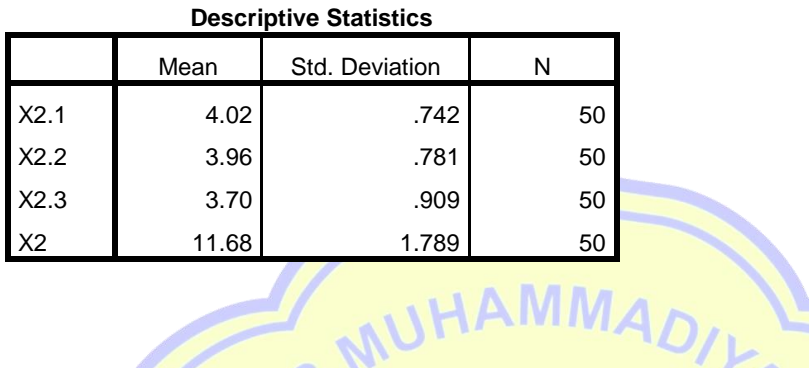

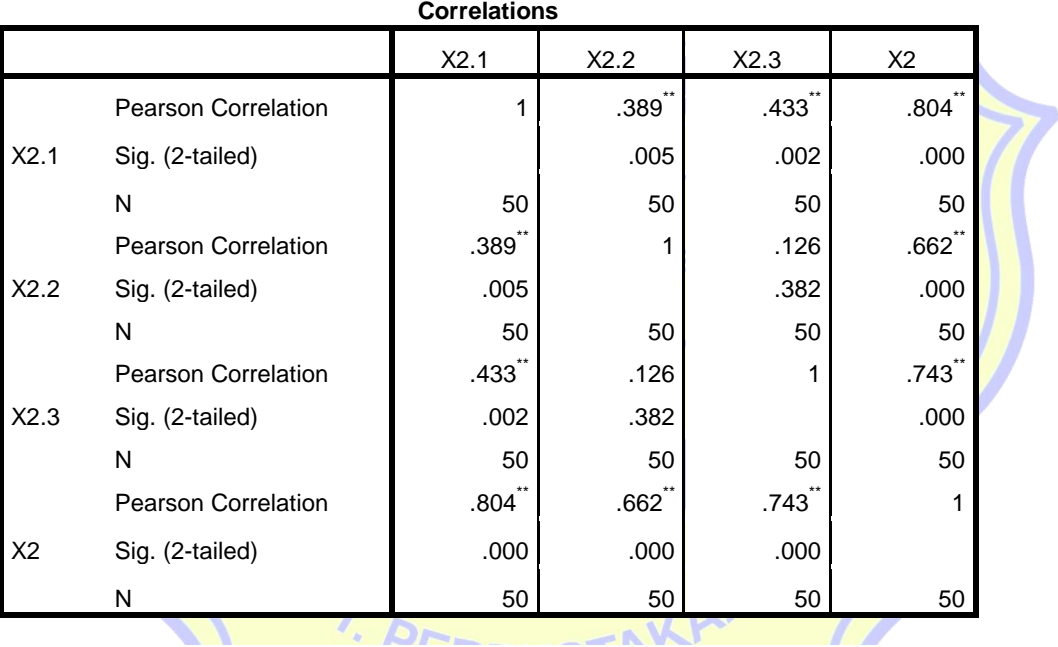

\*\*. Correlation is significant at the 0.01 level (2-tailed).

CORRELATIONS

 /VARIABLES=Y1.1 Y1.2 Y1.3 Y1.4 Y /PRINT=TWOTAIL NOSIG /MISSING=PAIRWISE.

# **Correlations**

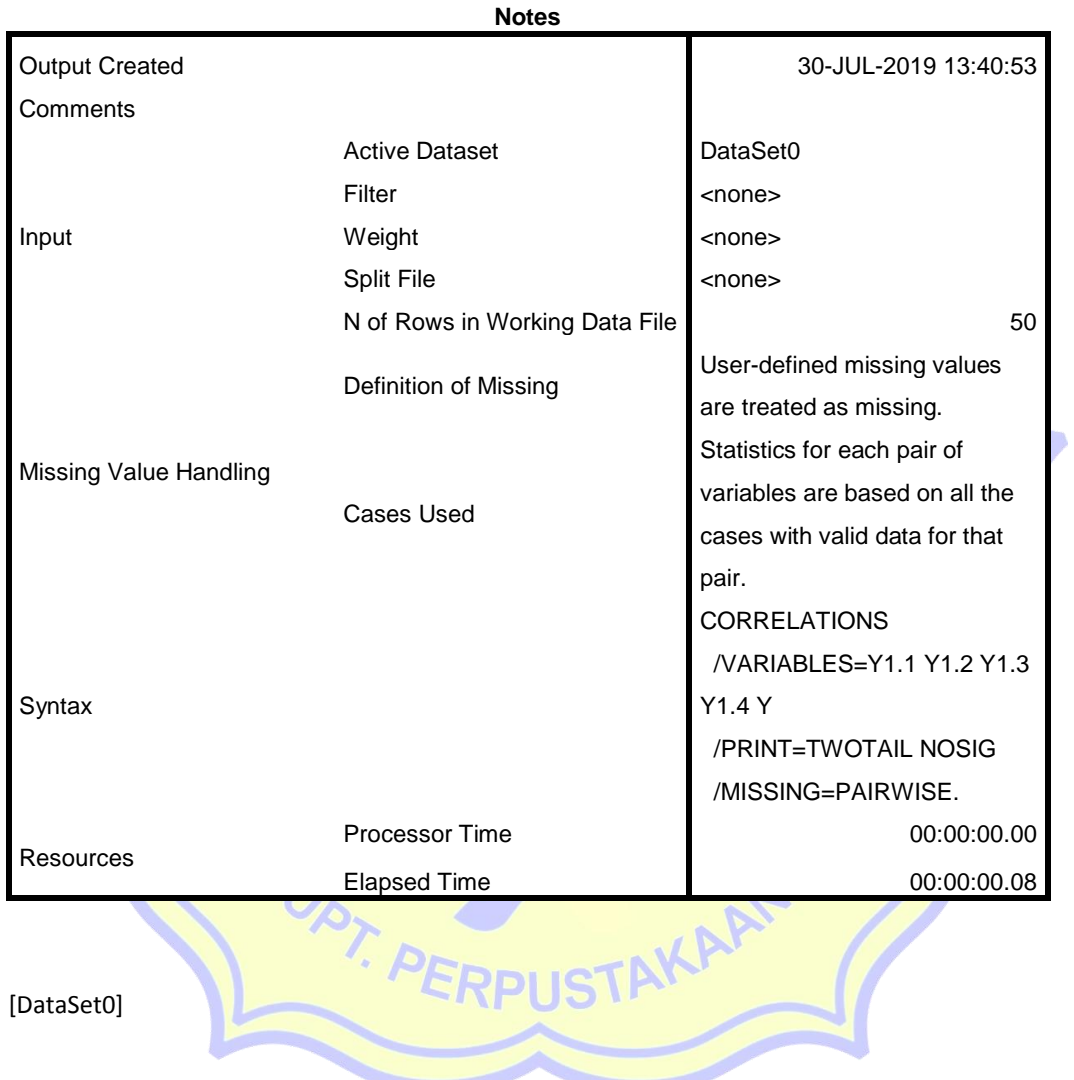

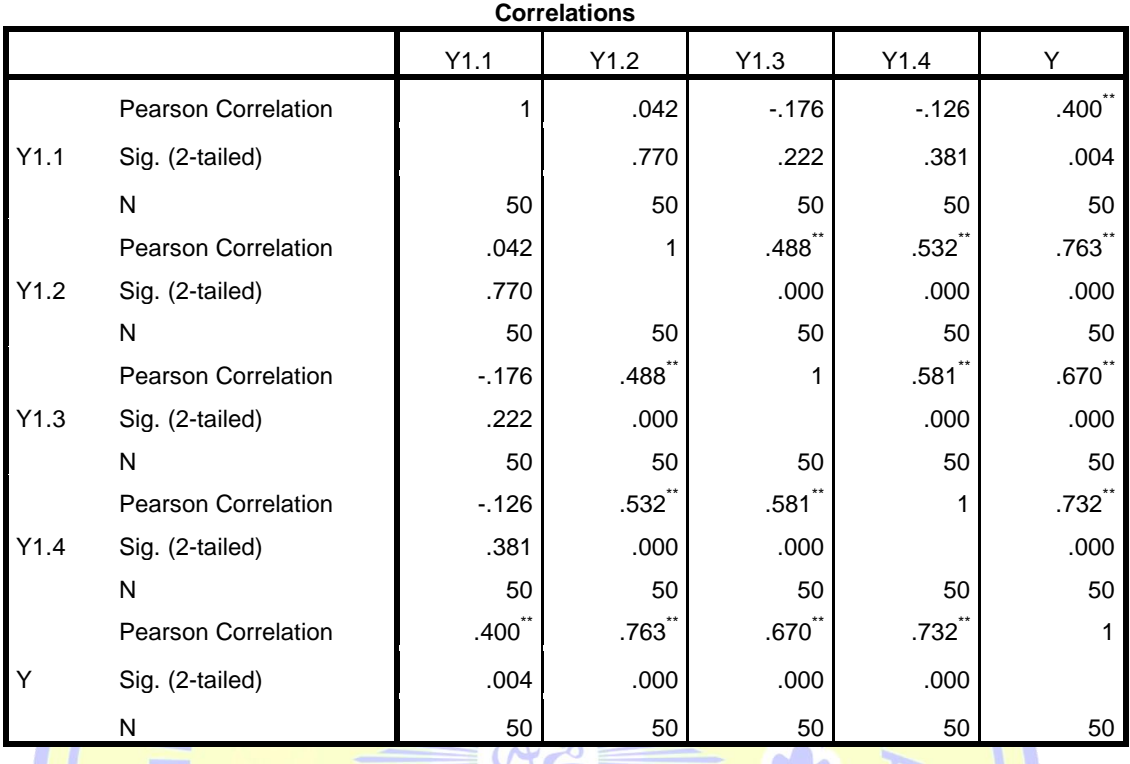

UPT. PERPUSTAKARY

\*\*. Correlation is significant at the 0.01 level (2-tailed).

### FREQUENCIES VARIABLES=X1.1 X1.2 X1.3 X1 X2.1 X2.2 X2.3 X2 Y1.1 Y1.2 Y1.3 Y1.4 Y /STATISTICS=MEAN SUM /ORDER=ANALYSIS.

# **Frequencies**

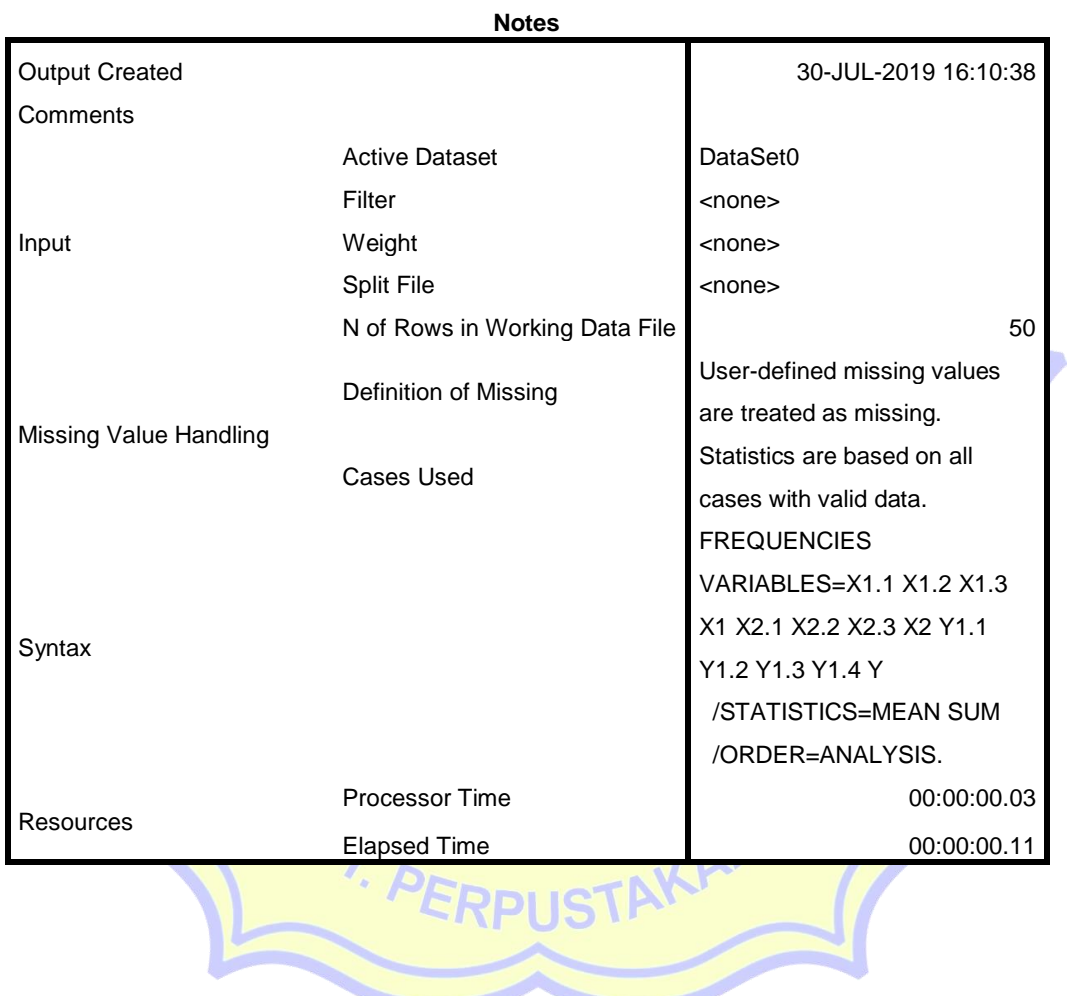

 $\overline{\phantom{a}}$ 

# [DataSet0]

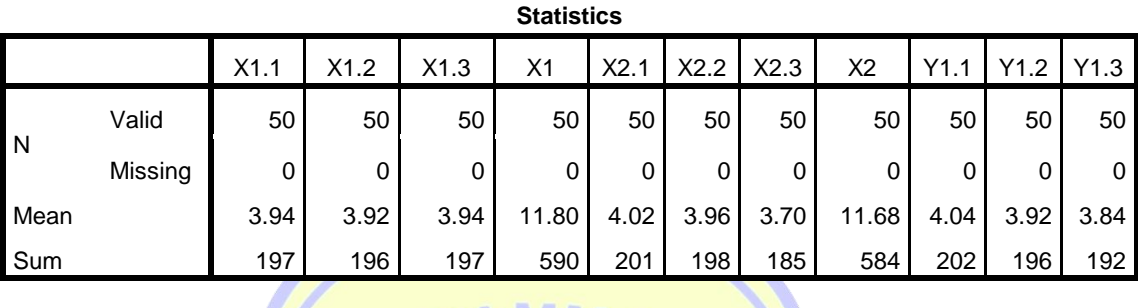

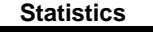

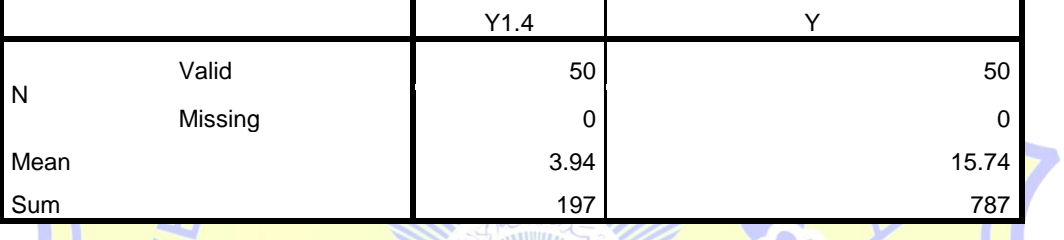

C)

# **Frequency Table**

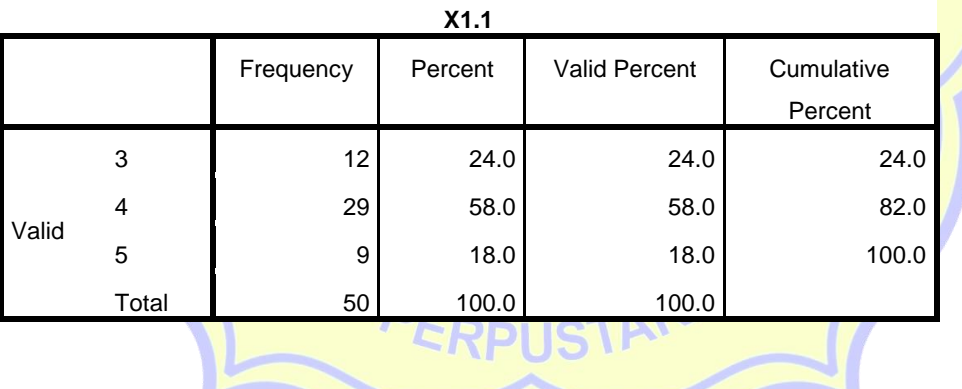

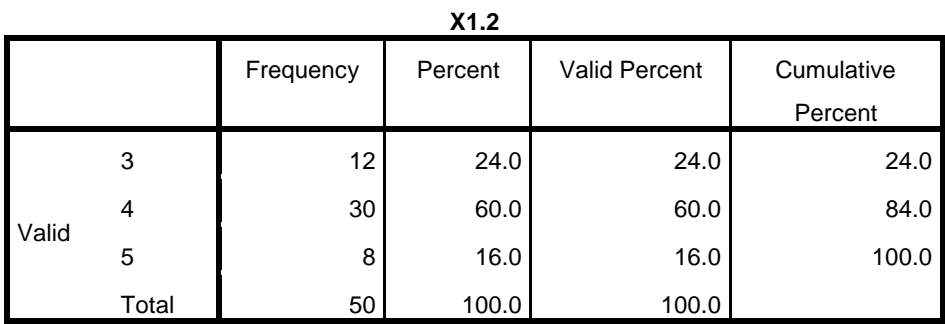

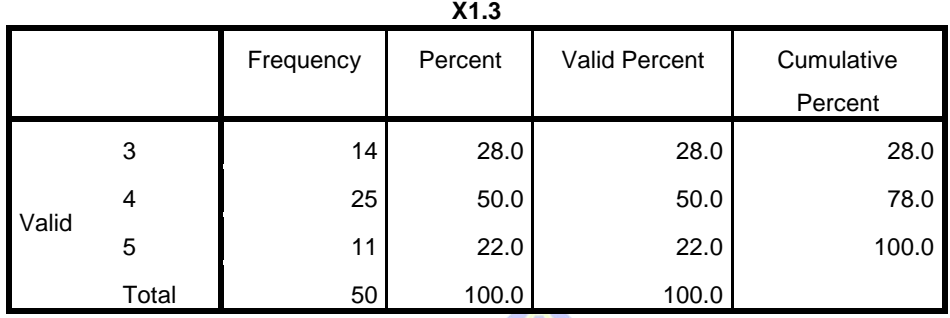

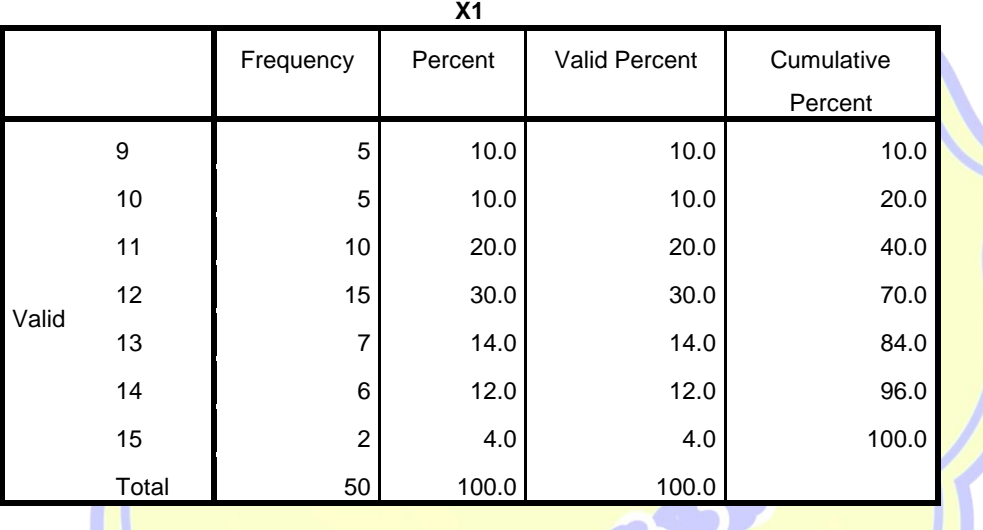

**ALAMANA** 

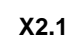

 $\overline{\mathcal{U}}$ 

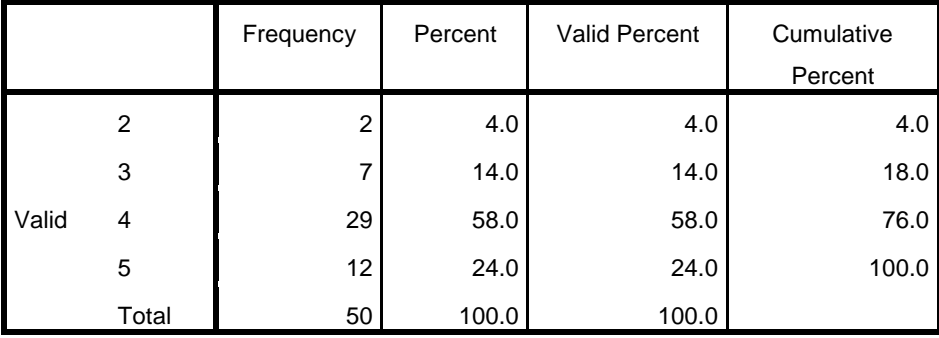

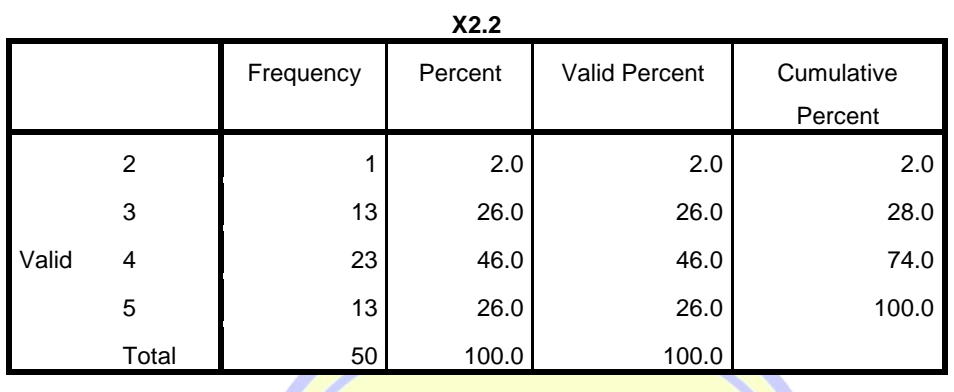

# MUHAMMADAL

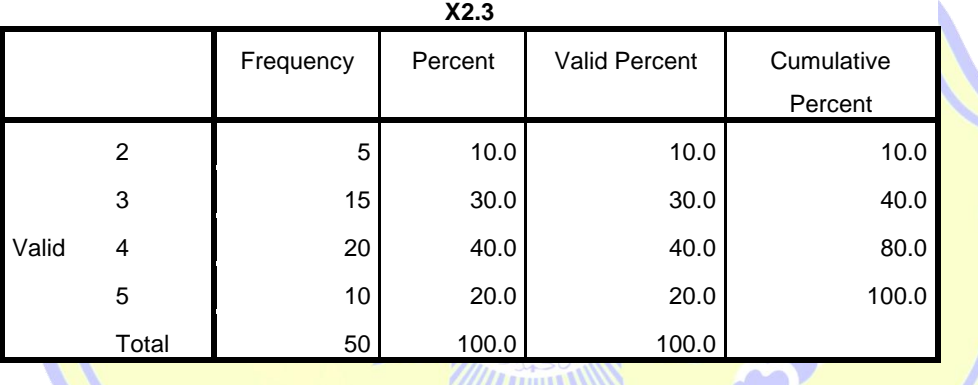

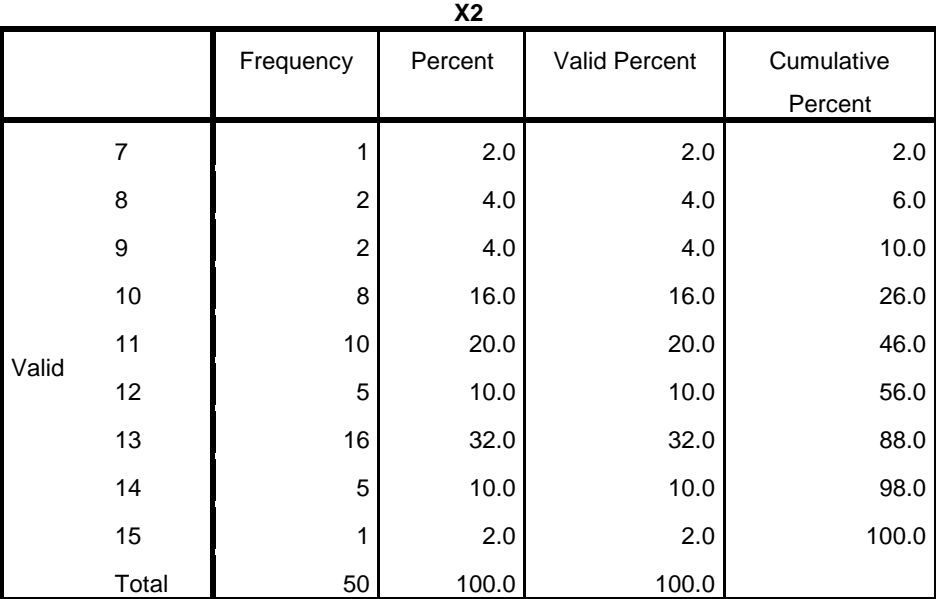

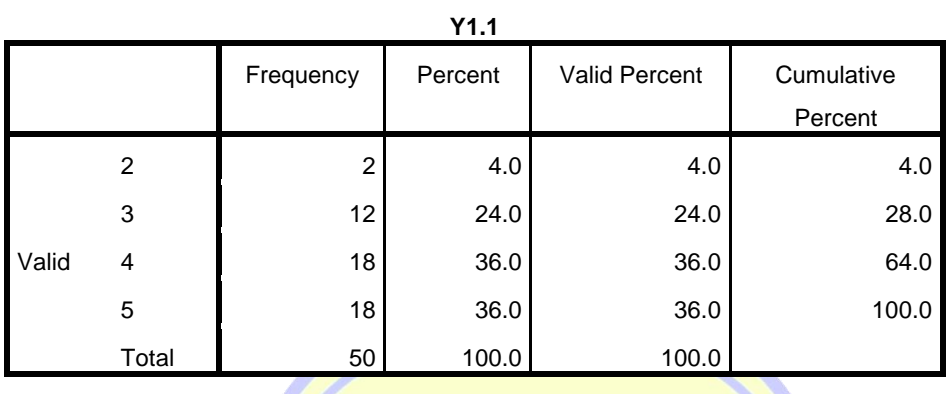

# MUHAMMADAL

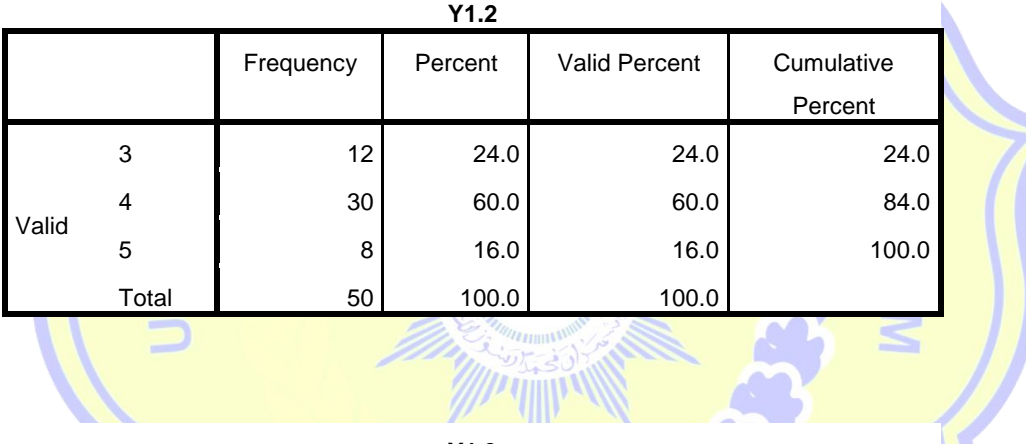

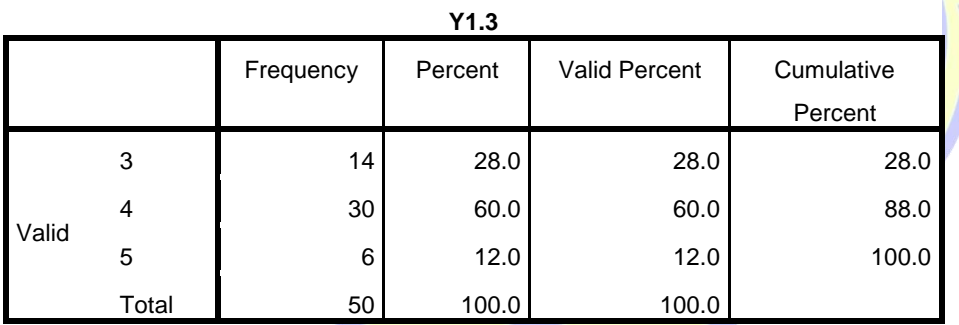

**Y1.4**

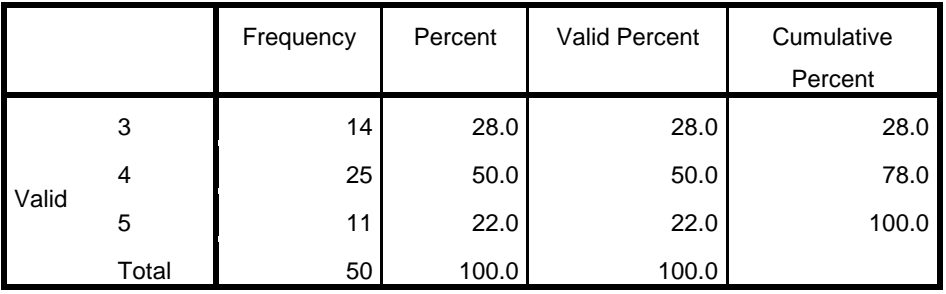

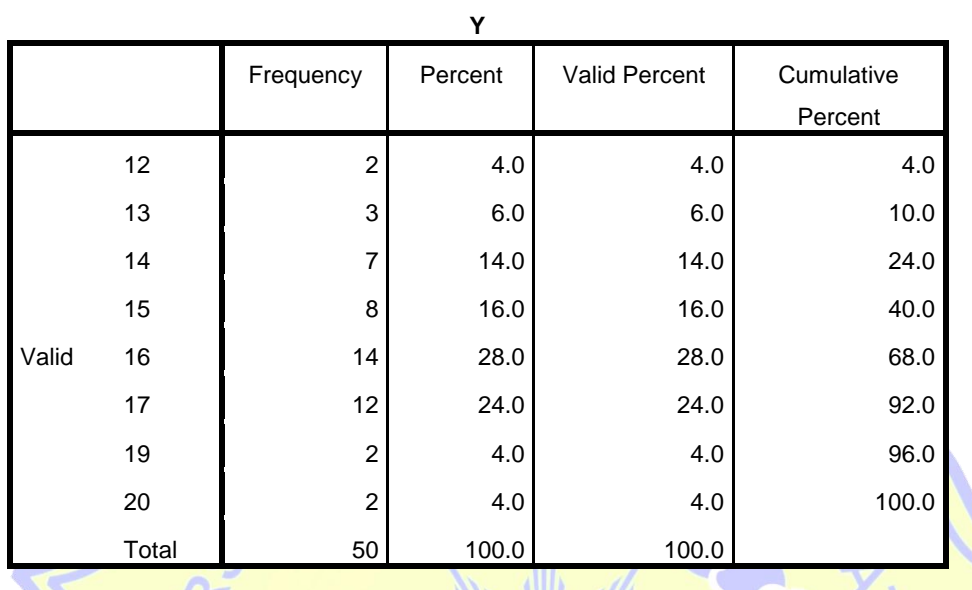

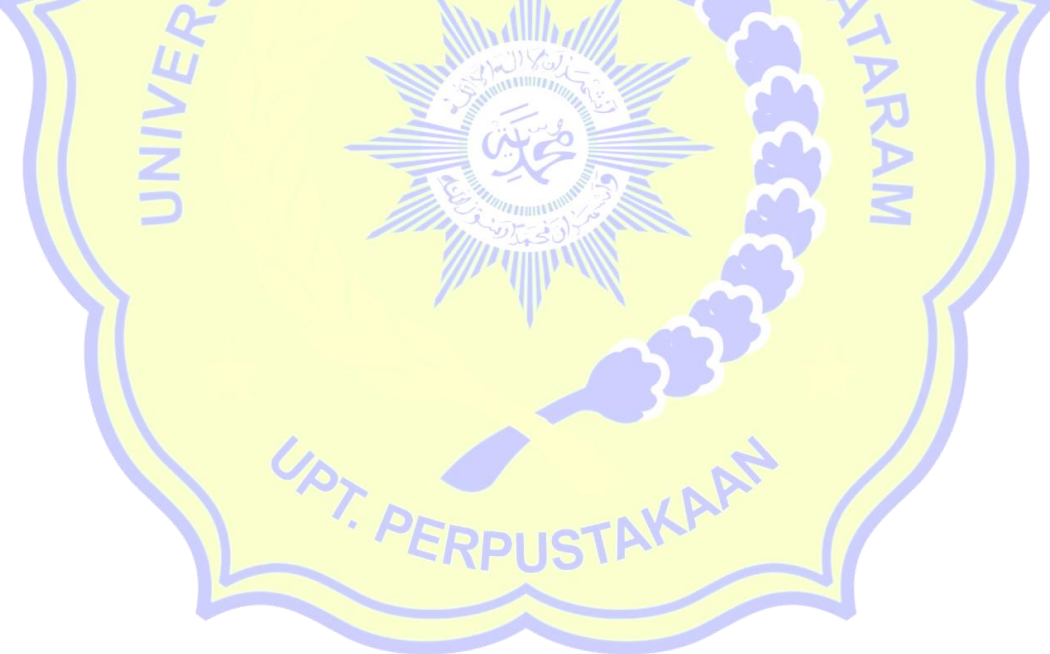

RELIABILITY /VARIABLES=X1.1 X1.2 X1.3 X1 /SCALE('ALL VARIABLES') ALL /MODEL=ALPHA /STATISTICS=DESCRIPTIVE CORR /SUMMARY=TOTAL.

# **Reliability**

Г

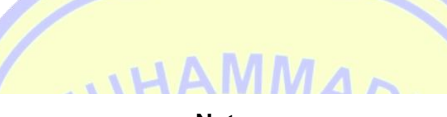

**Notes**

ī

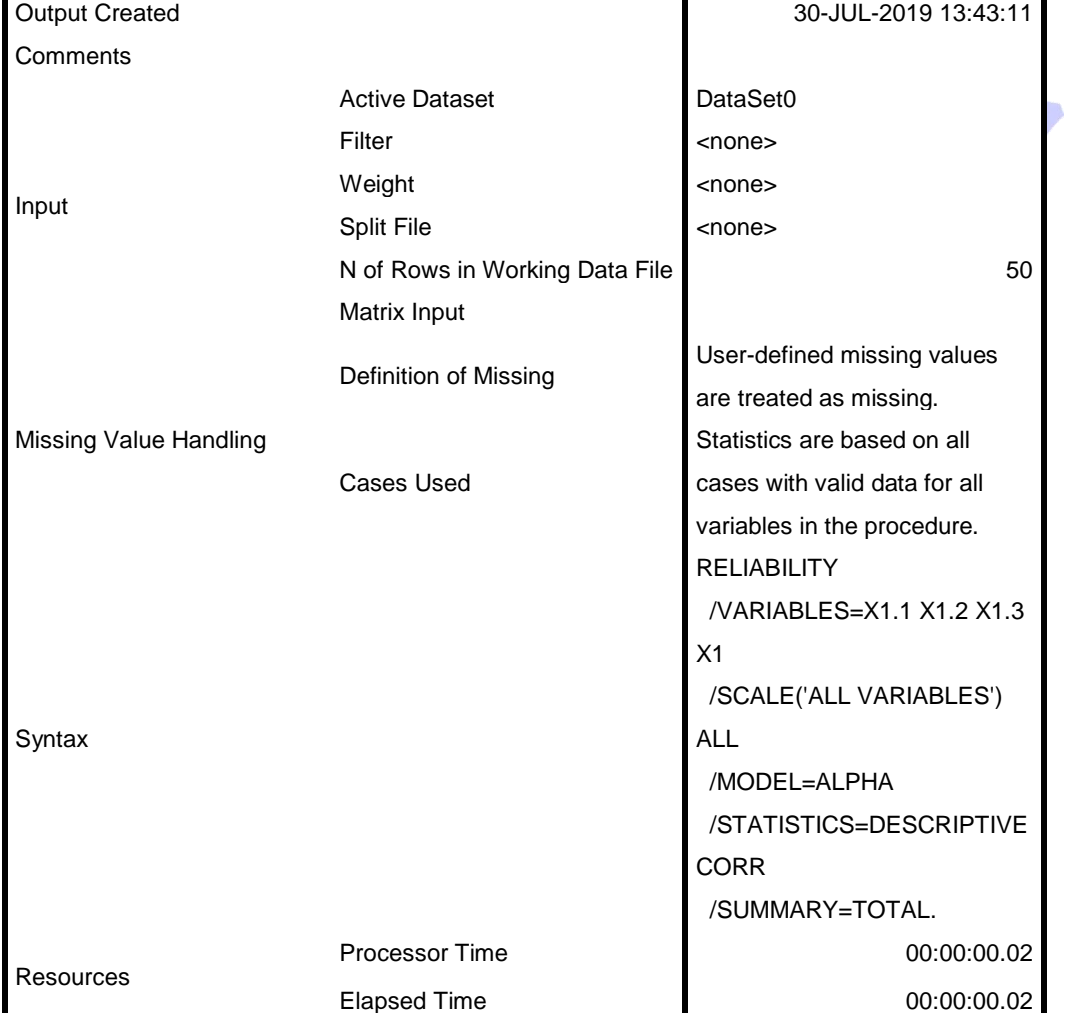

[DataSet0]

#### **Warnings**

The determinant of the covariance matrix is zero or approximately zero. Statistics based on its inverse matrix cannot be computed and they are displayed as system missing values.

SMUH

 $\overline{\phantom{a}}$ 

# **Scale: ALL VARIABLES**

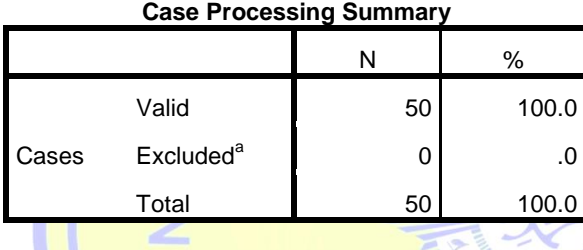

a. Listwise deletion based on all variables in the procedure.

### **Reliability Statistics**

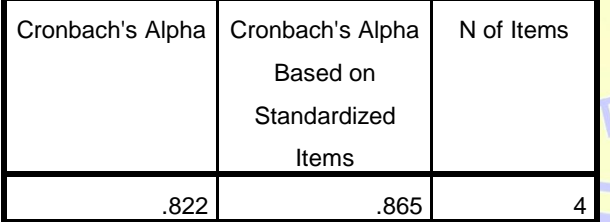

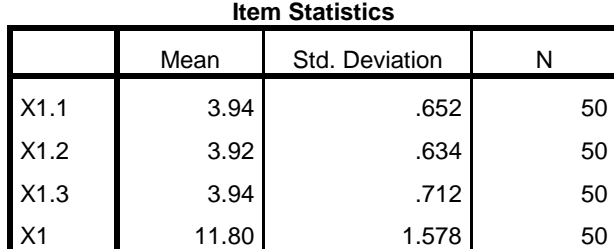

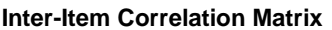

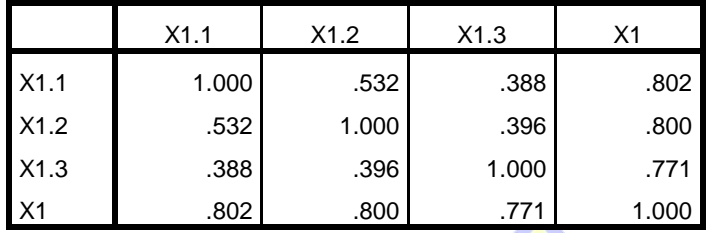

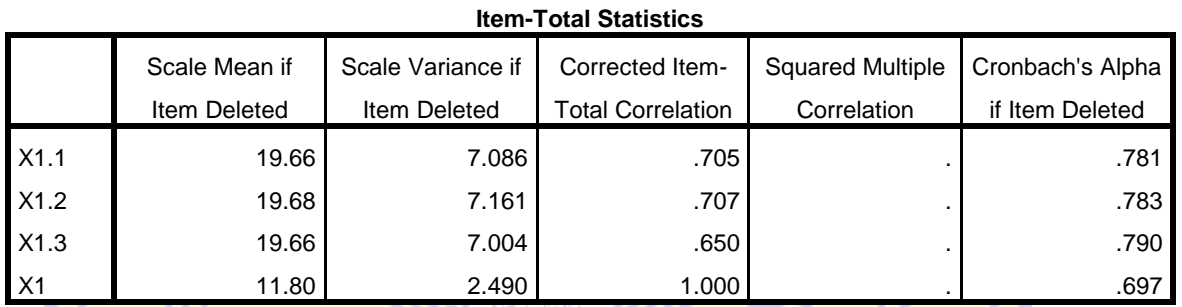

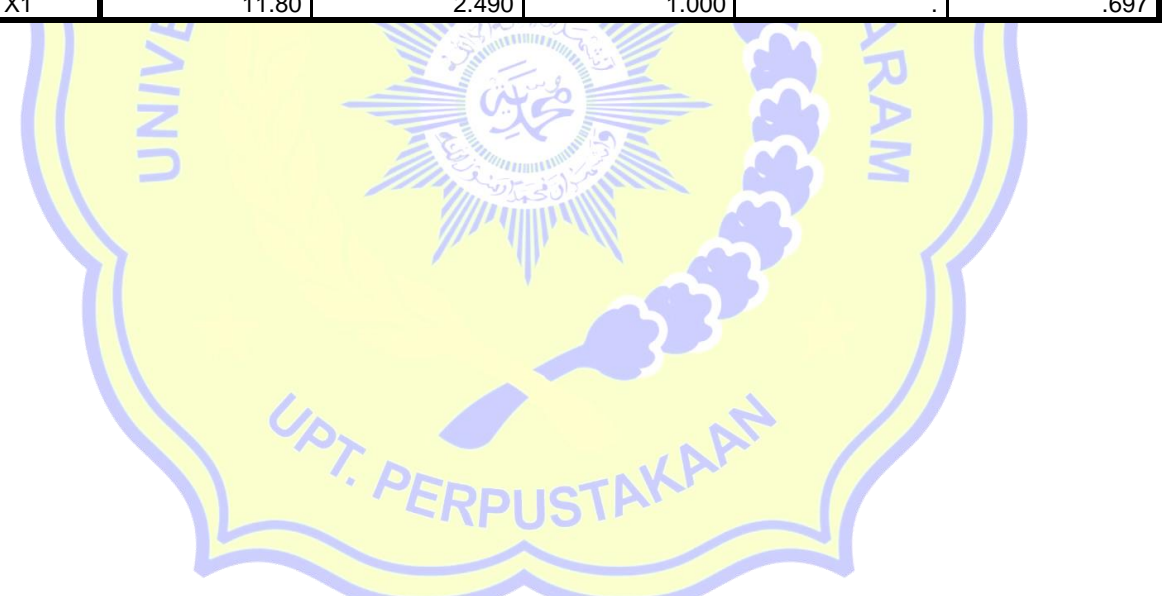

 /VARIABLES=X2.1 X2.2 X2.3 X2 /SCALE('ALL VARIABLES') ALL /MODEL=ALPHA /STATISTICS=DESCRIPTIVE CORR /SUMMARY=TOTAL.

# **Reliability**

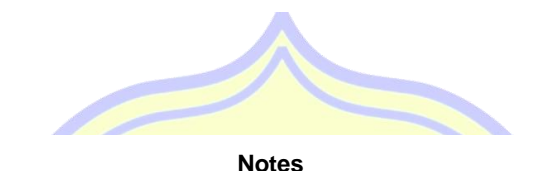

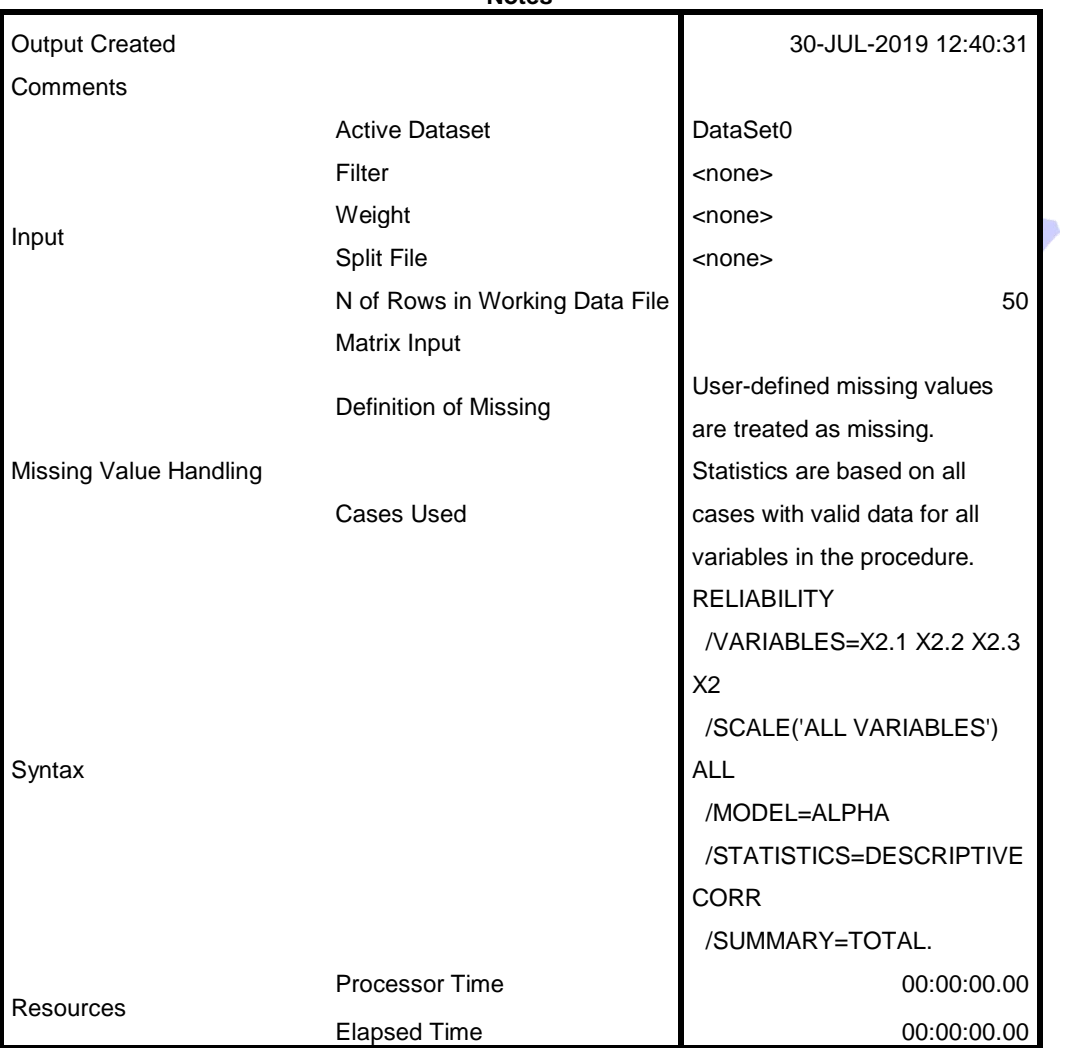

[DataSet0]

#### **Warnings**

The determinant of the covariance matrix is zero or approximately zero. Statistics based on its inverse matrix cannot be computed and they are displayed as system missing values.

# **Scale: ALL VARIABLES**

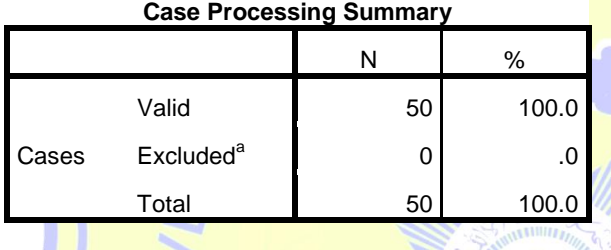

**MARX** 

a. Listwise deletion based on all variables in the

procedure.

### **Reliability Statistics**

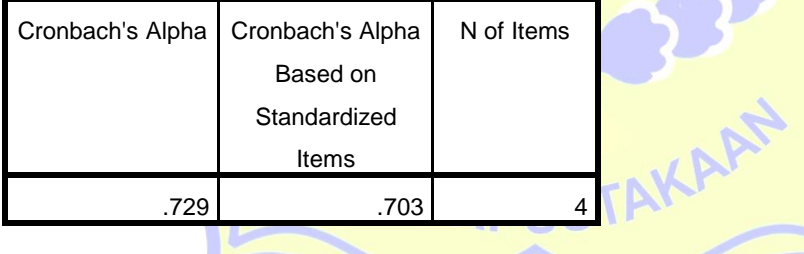

# **Item Statistics** Mean Std. Deviation N  $X2.1$   $3.74$   $3.74$   $3.803$  50 X2.2 **3.84** .710 .710  $X2.3$   $3.78$  .708 .708 .50  $X2$  11.36 1.425 50

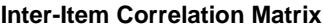

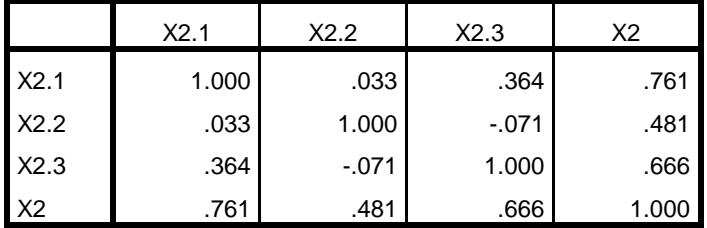

### **Item-Total Statistics**

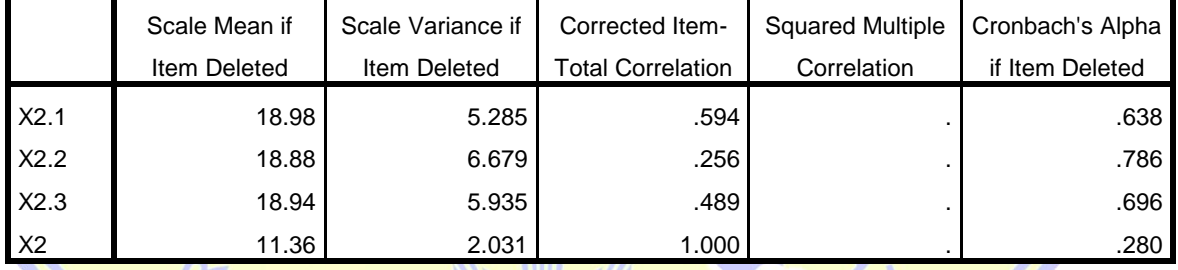

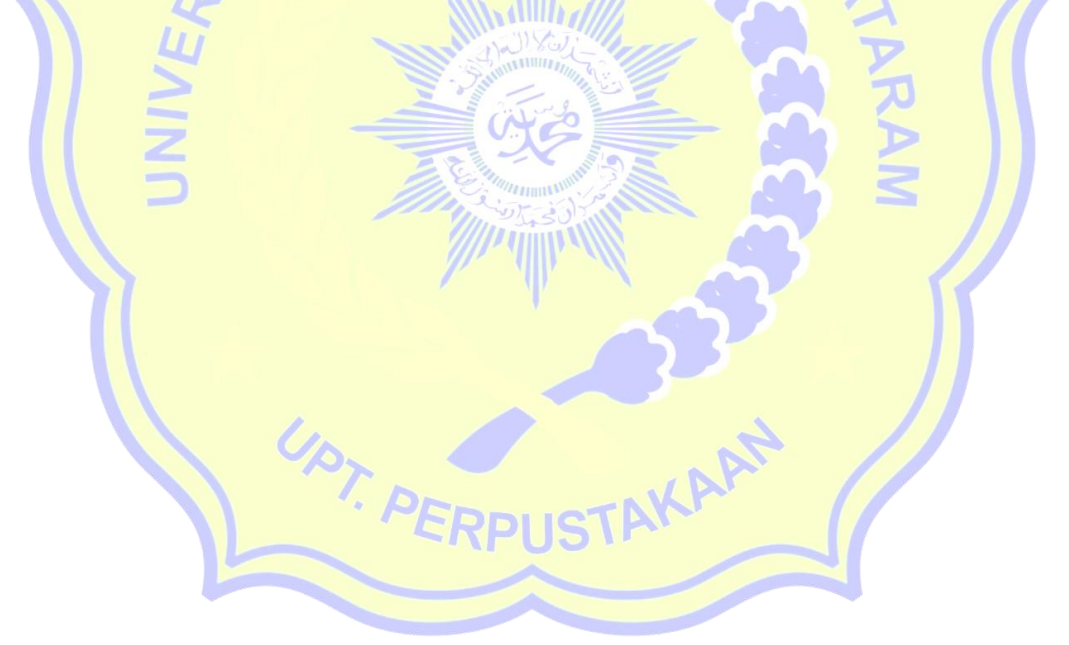

RELIABILITY /VARIABLES=Y1.1 Y1.2 Y1.3 Y1.4 Y /SCALE('ALL VARIABLES') ALL

 /MODEL=ALPHA /STATISTICS=DESCRIPTIVE CORR /SUMMARY=TOTAL.

# **Reliability**

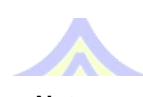

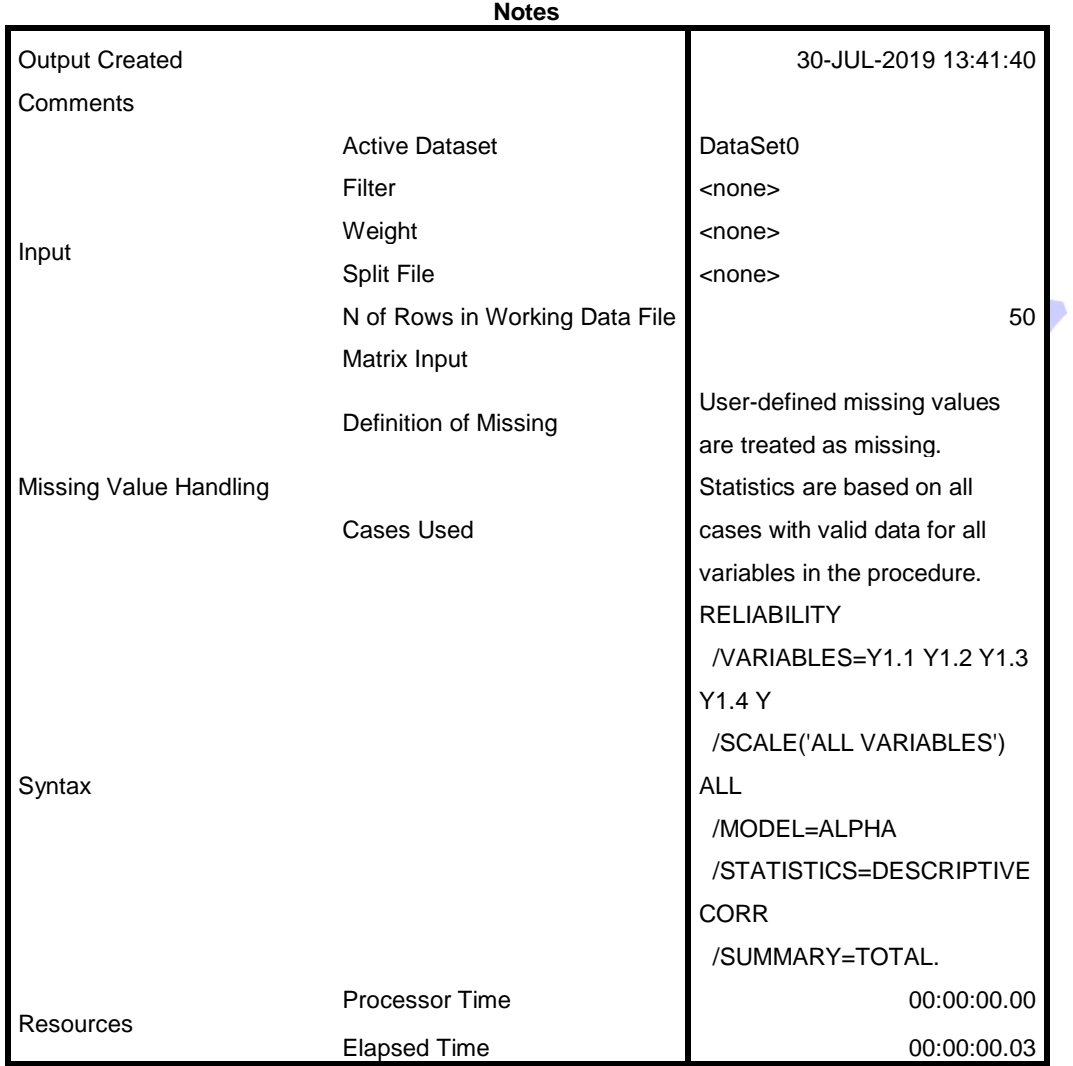

[DataSet0]

**Warnings**

The determinant of the covariance matrix is zero or approximately zero. Statistics based on its inverse matrix cannot be computed and they are displayed as system missing values.

# **Scale: ALL VARIABLES**

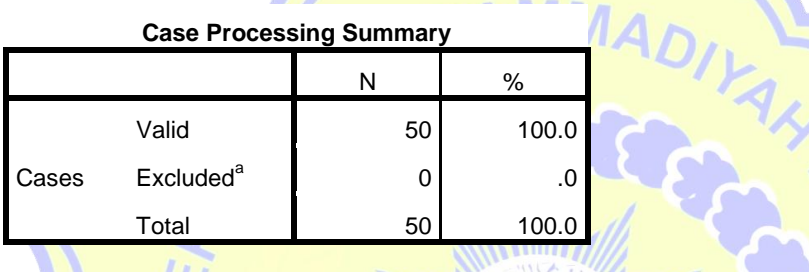

a. Listwise deletion based on all variables in the procedure.

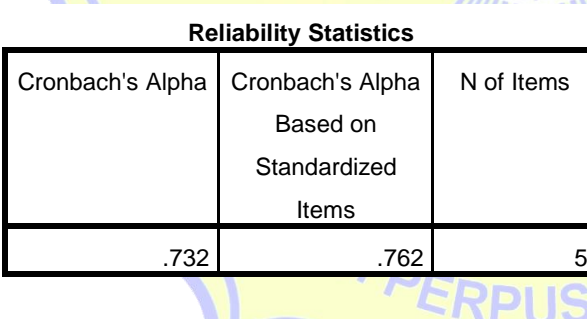

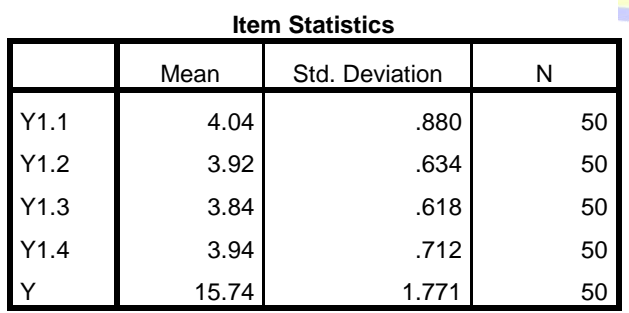

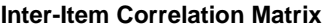

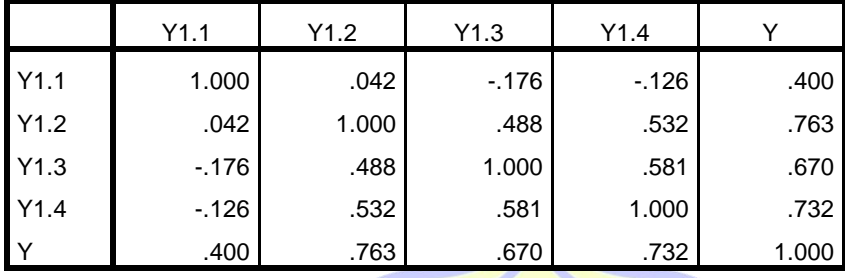

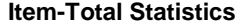

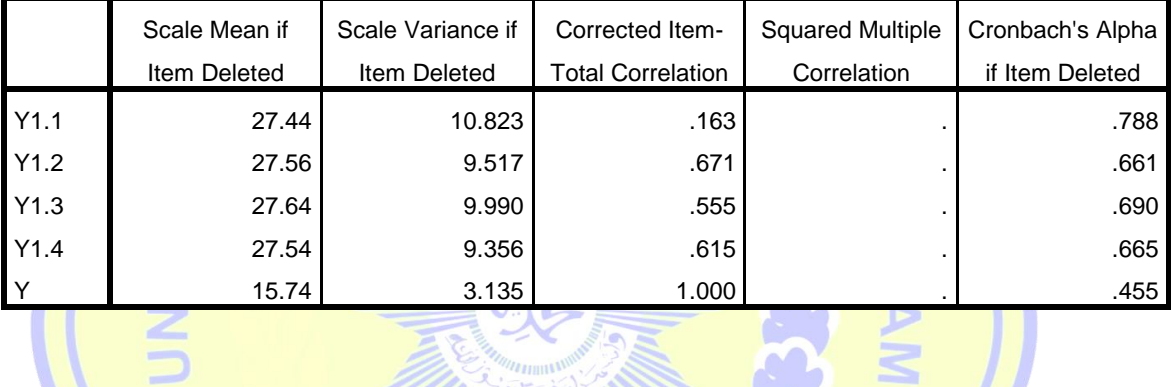

UPT. PERPUSTAKARN

Ś

REGRESSION /MISSING LISTWISE /STATISTICS COEFF OUTS R ANOVA /CRITERIA=PIN(.05) POUT(.10) /NOORIGIN /DEPENDENT Y /METHOD=ENTER X1 X2.

# **Regression**

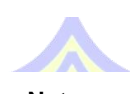

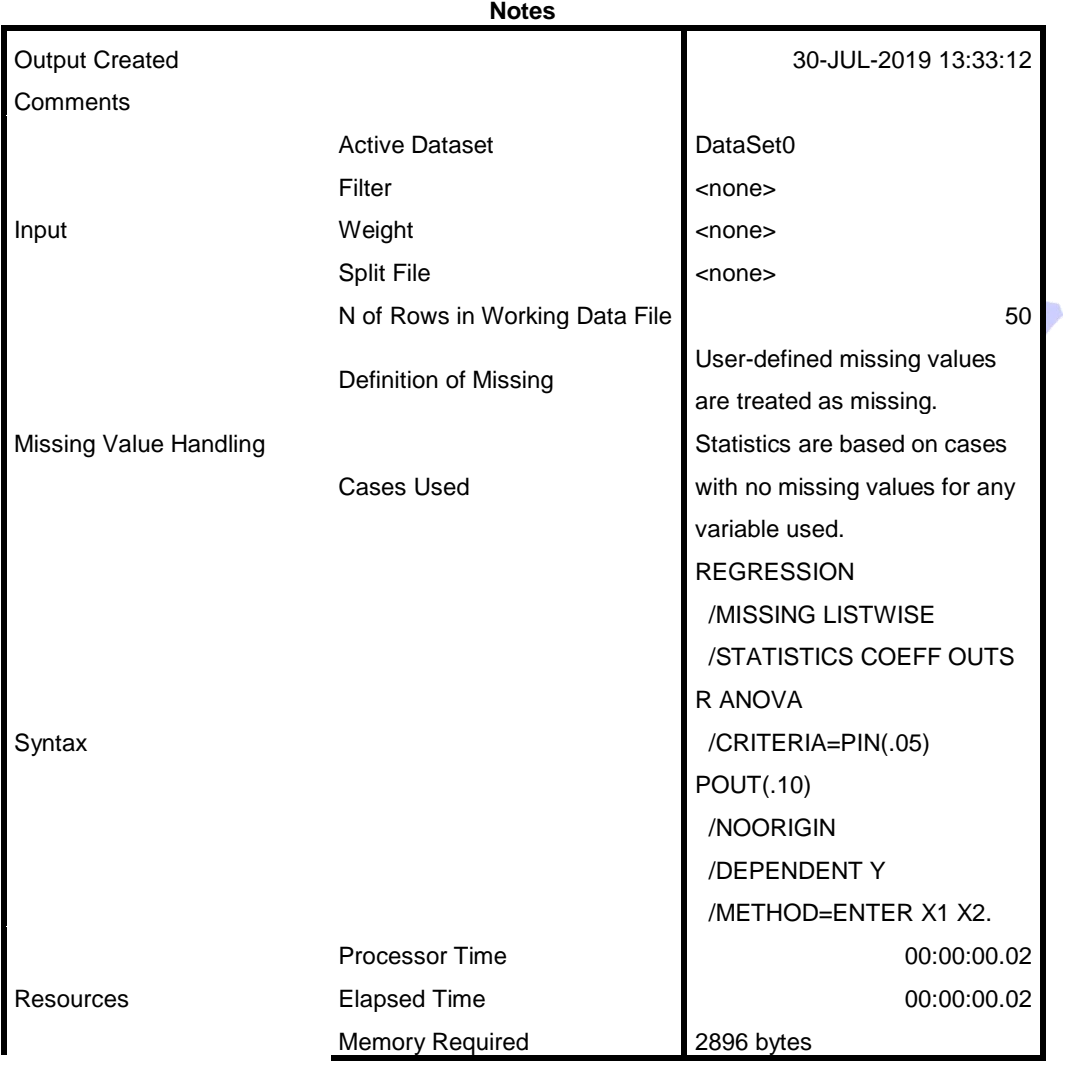

### **Notes**

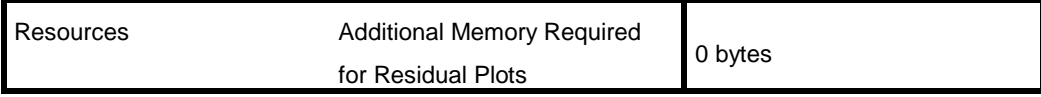

#### **Variables Entered/Removed<sup>a</sup>**

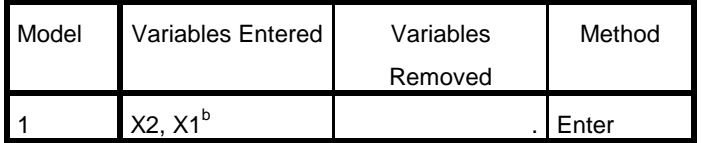

a. Dependent Variable: Y

b. All requested variables entered.

### **JAMAZ Model Summary**

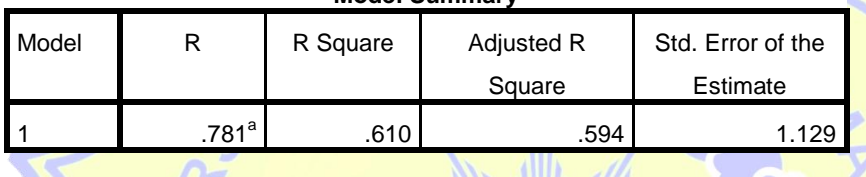

a. Predictors: (Constant), X2, X1

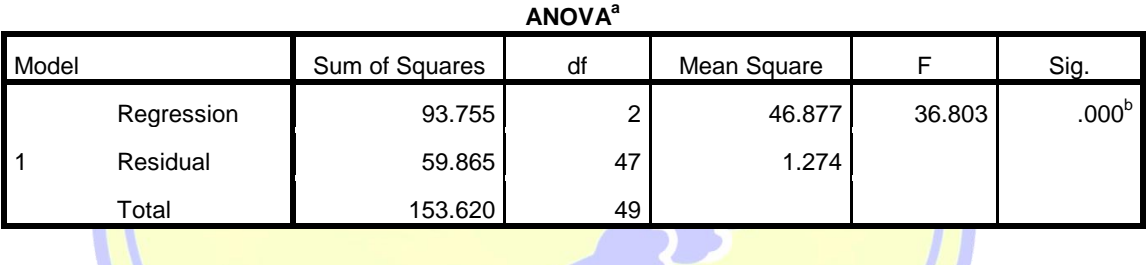

a. Dependent Variable: Y

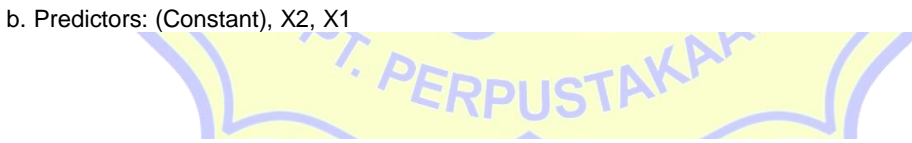

### **Coefficients<sup>a</sup>**

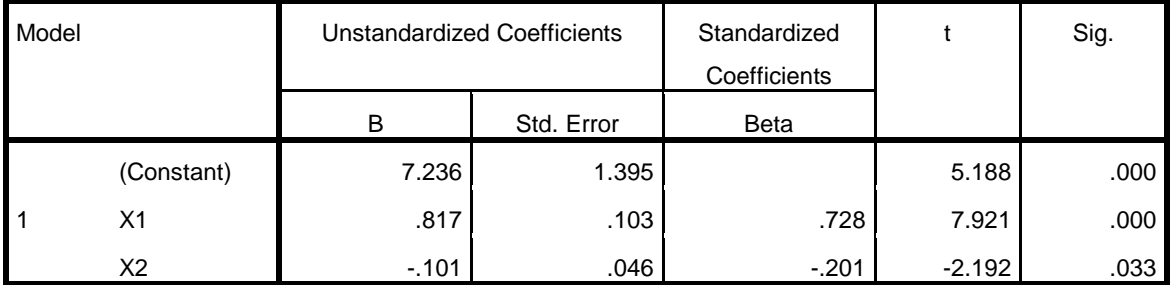

a. Dependent Variable: Y

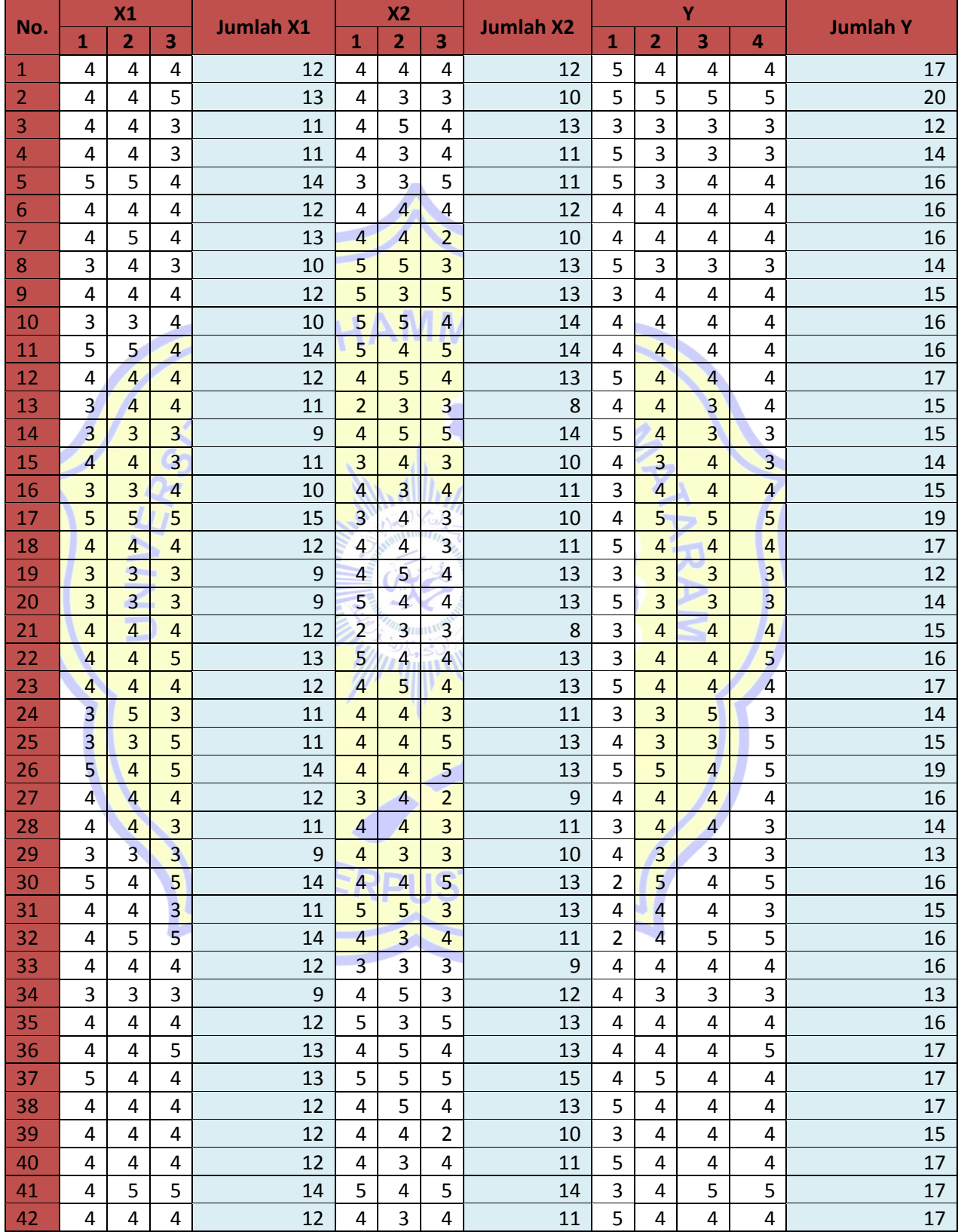

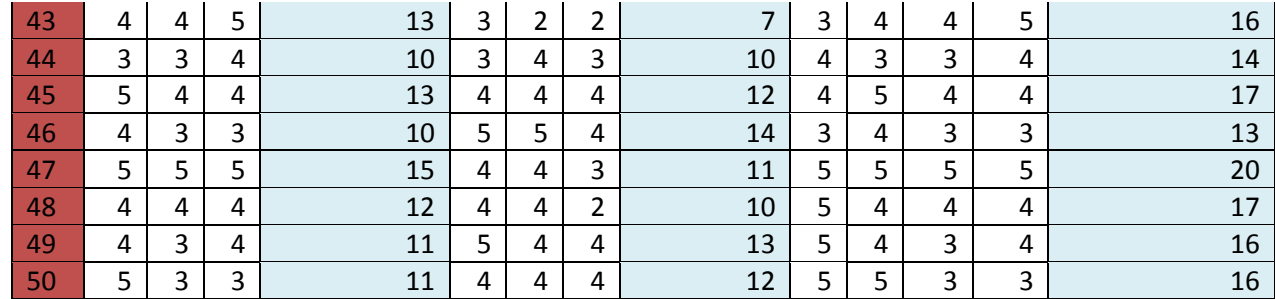

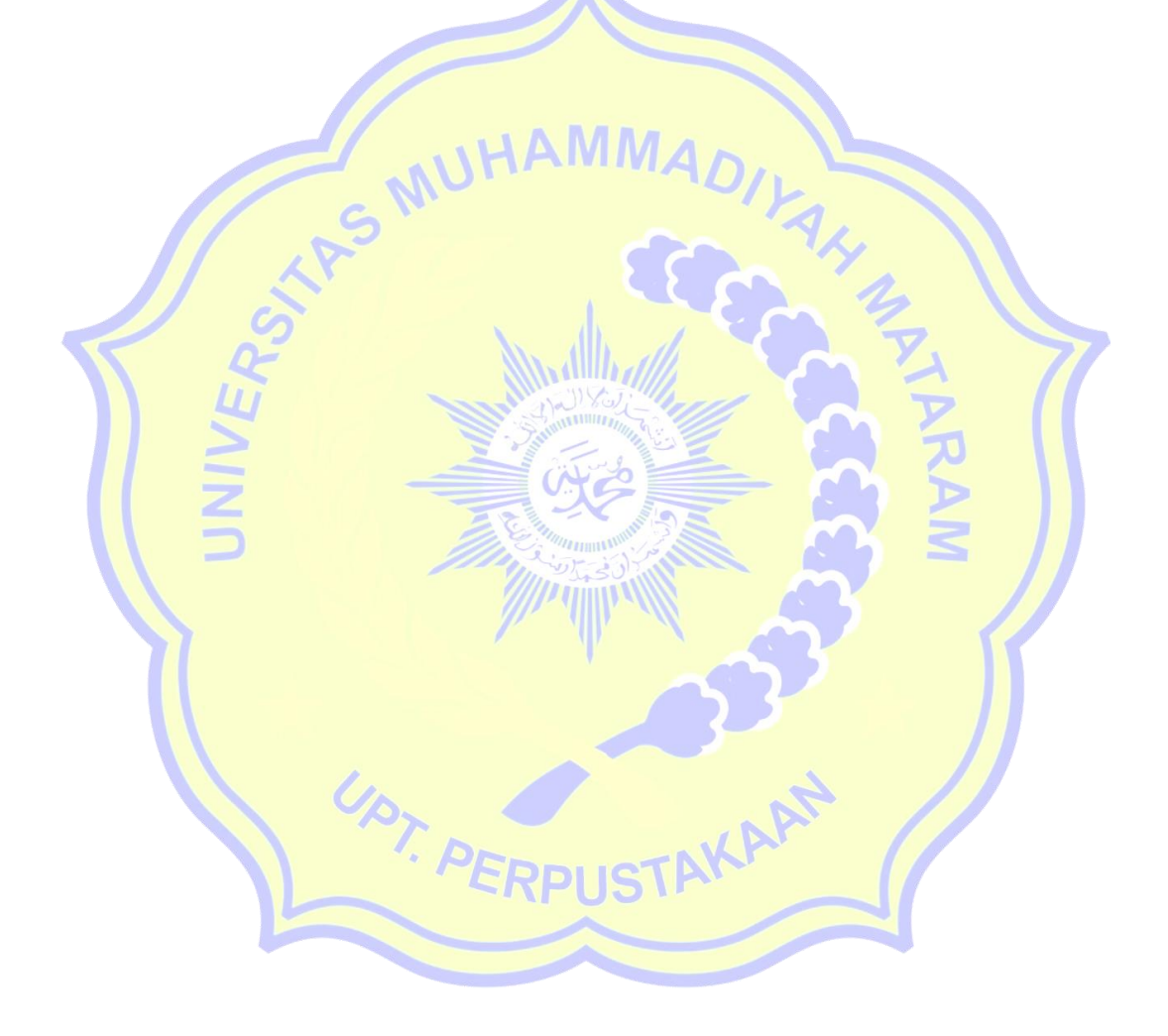

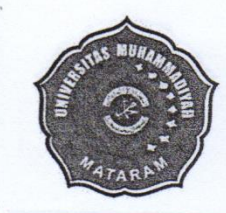

# UNIVERSITAS MUHAMMADIYAH MATARAM FAKULTAS ILMU SOSIAL DAN ILMU POLITIK **STATUS TERAKREDITASI** JlnKH.Ahmad No.1 Telp. 639180-633723 Mataram

# **KARTU BIMBINGAN SKRIPSI**

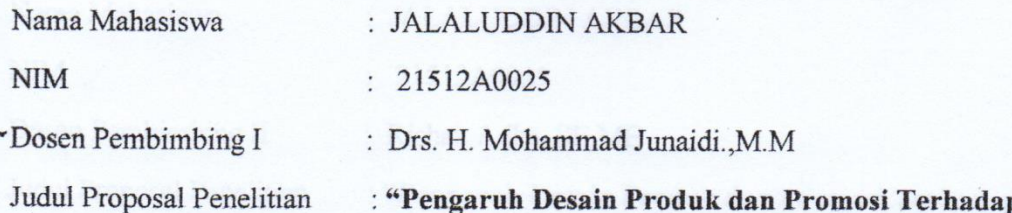

: "Pengaruh Desain Produk dan Promosi Terhadap Minat Beli Kerajinan Anyaman Ketak di Desa Taman Sari Kecamatan Gunung Sari (Studi Kasus Pada Toko Wahana Bambu Wilis Desa Taman Sari)".

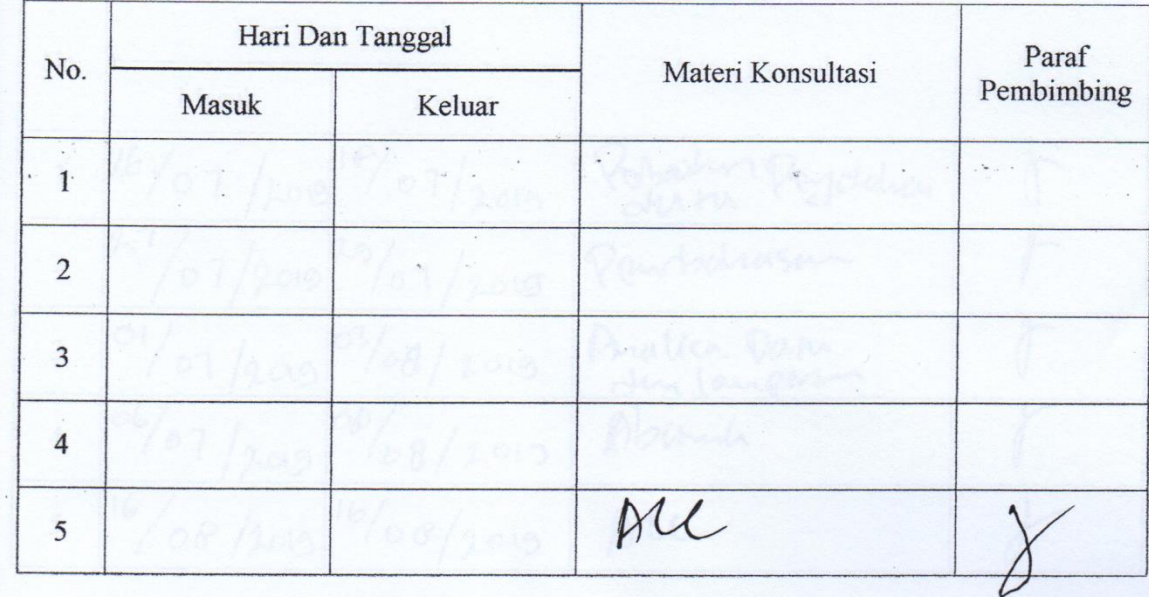

Mengetahui,

Kaprodi Administrasi Bisnis

Lalu Hendra Maniza, S.Sos., M, M NIDN. 0828108404

Mataram, 16 Agustus 2019

Dosen Pembimbing I

Dekan,

Mohmmad Junaidi, M.M. NIDN. 0807066201

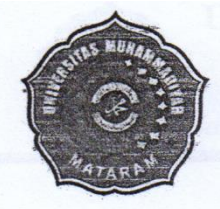

# UNIVERSITAS MUHAMMADIYAH MATARAM FAKULTAS ILMU SOSIAL DAN ILMU POLITIK **STATUS TERAKREDITASI**

JlnKH.Ahmad No.1 Telp. 639180-633723 Mataram

### **KARTU BIMBINGAN SKRIPSI**

Nama Mahasiswa

**NIM** 

 $: 21512A0025$ 

Dosen Pembimbing II

Judul Proposal Penelitian

: Rishan Adha., SE.ME

: JALALUDDIN AKBAR

: "Pengaruh Desain Produk dan Promosi Terhadap Minat Beli Kerajinan Anyaman Ketak di Desa Taman Sari Kecamatan Gunung Sari (Studi Kasus Pada Toko Wahana Bambu Wilis Desa Taman Sari)".

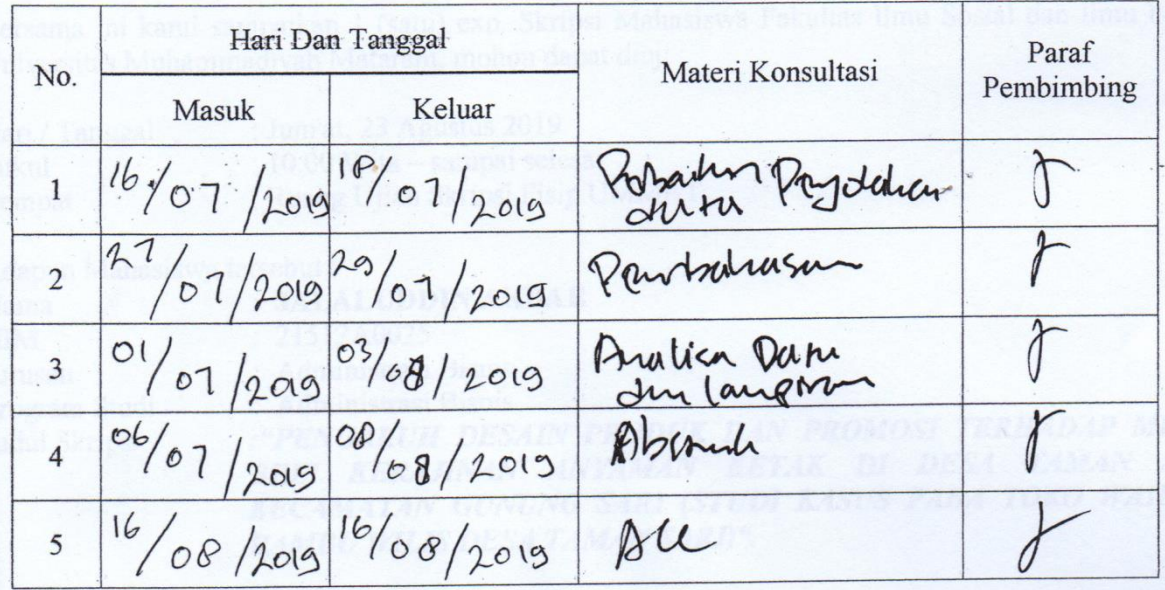

Mengetahui,

Kaprodi Administrasi Bisnis

Lalu Hendra Maniza, S.Sos., M, M. NIDN. 0828108404

Mataram, 16 Agustus 2019

Dosen Pembimbing II

Dekan,

Rishan Adha. SE.ME

NIDN. 0813078902

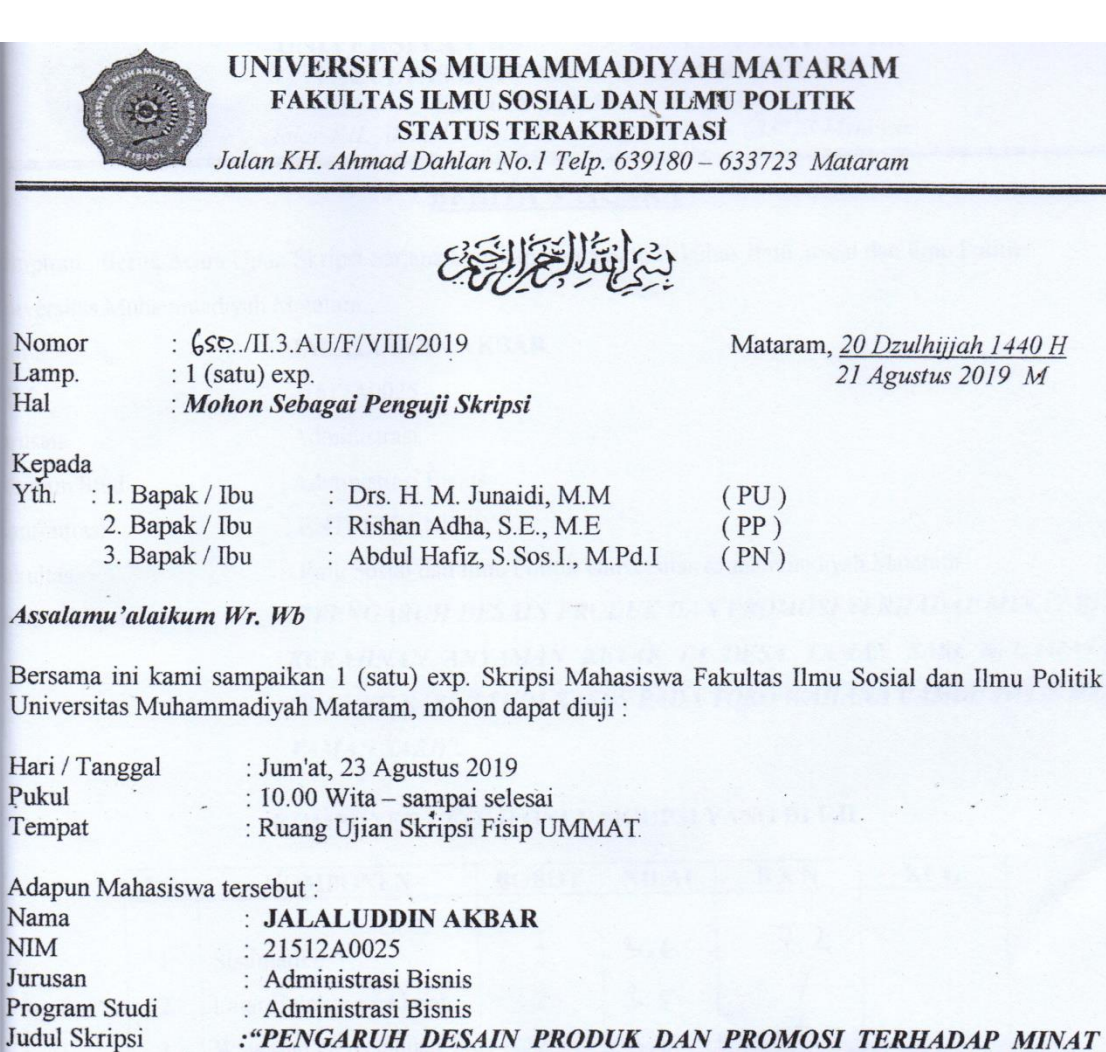

:"PENGARUH DESAIN PRODUK DAN PROMOSI TERHADAP MINAT BELI KERAJINAN ANYAMAN KETAK DI DESA TAMAN SARI KECAMATAN GUNUNG SARI (STUDI KASUS PADA TOKO WAHANA **BAMBU WILIS DESA TAMAN SARI)".** 

Demikian, atas perhatian dan kerjasama yang baik kami ucapkan terima kasih.

Wabillahittaufiq Walhidayah Wassalamu'alaikum Wr. Wb

n

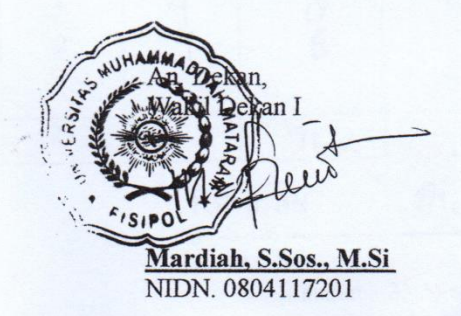

Tembusan, disampaikan kepada Yth.:

1. Rektor Universitas Muhammadiyah Mataram di Tempat Arsip.

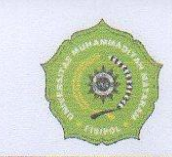

### UNIVERSITAS MUHAMMADIYAH MATARAM FAKULTAS ILMU SOSIAL DAN ILMU POLITIK STATUS TERAKREDITASI Jalan KH. Ahmad Dahlan No.1 Telp. 639180 - 633723 Mataram

# **BERITA - ACARA**

Lampiran : Berita Acara Ujian Skripsi Sarjana Lengkap Strata Satu Fakultas Ilmu Sosial dan Ilmu Politik Universitas Muhammadiyah Mataram.

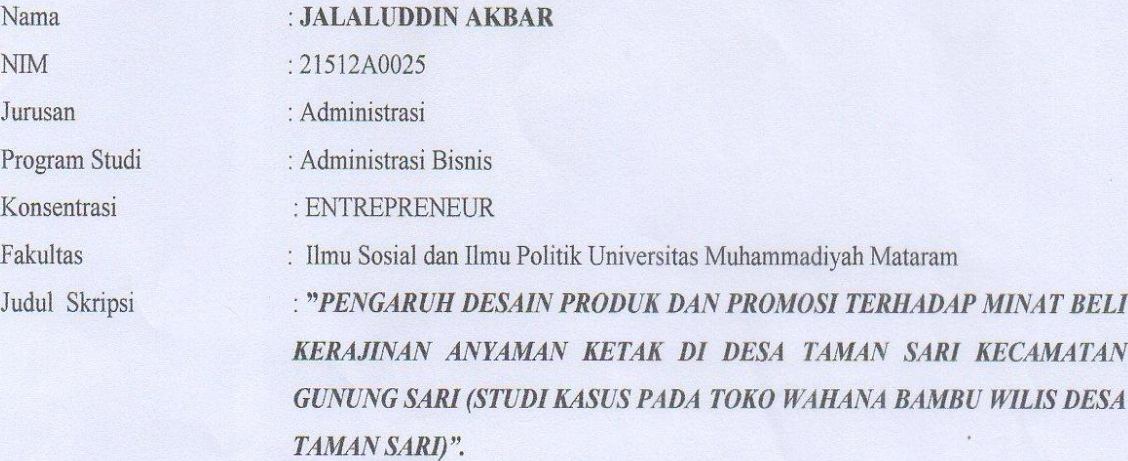

### KOMPONEN - KOMPONEN SKRIPSI YANG DI UJI

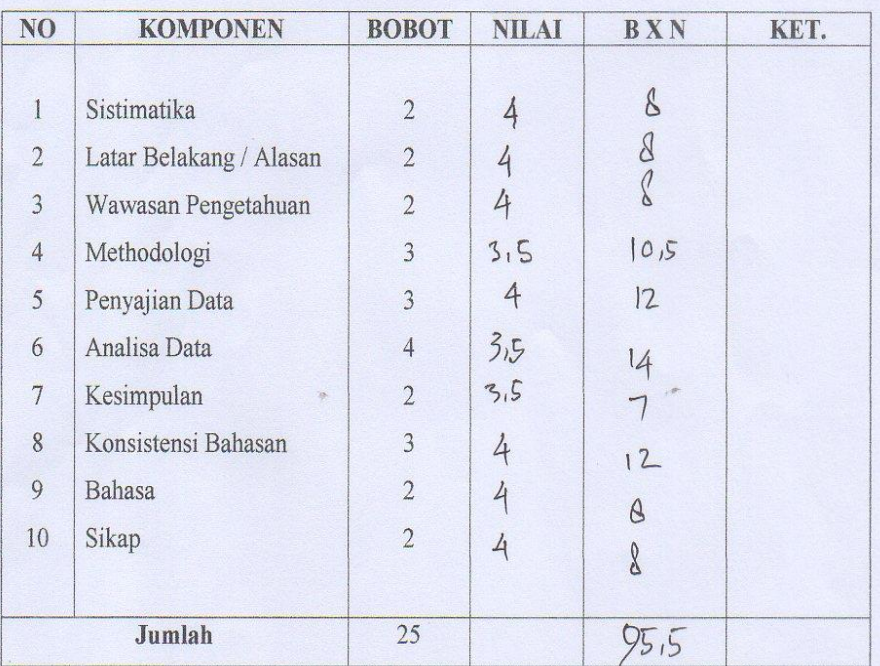

**TOTAL BN**  $9515 = 3.82$ IP ------------ $25$ TOTAL B Mataram, 23 Agustus 2019 Penguji N

 $\angle$  Abdul Hafiz, S.Sos.I., M.Pd.I

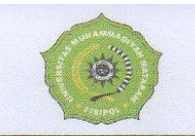

#### UNIVERSITAS MUHAMMADIYAH MATARAM FAKULTAS ILMU SOSIAL DAN ILMU POLITIK STATUS TERAKREDITASI

Jalan KH. Ahmad Dahlan No.1 Telp. 639180 - 633723 Mataram

### **BERITA - ACARA**

Lampiran : Berita Acara Ujian Skripsi Sarjana Lengkap Strata Satu Fakultas Ilmu Sosial dan Ilmu Politik Universitas Muhammadiyah Mataram.

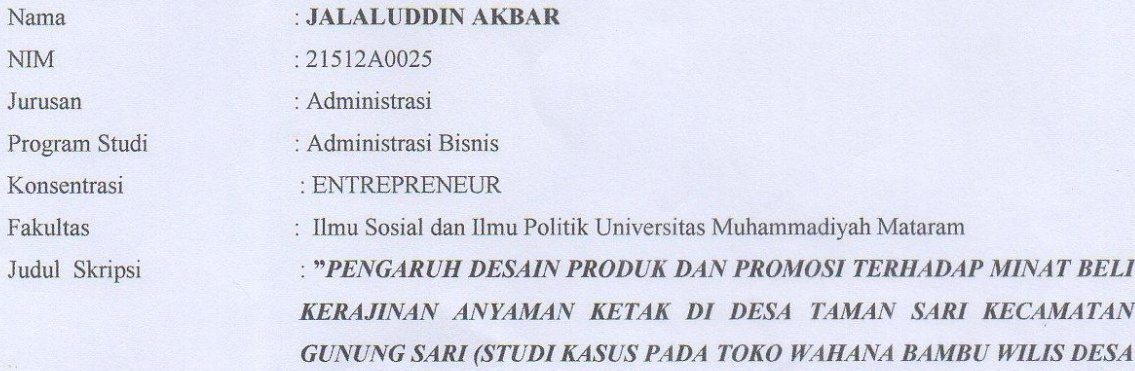

#### KOMPONEN - KOMPONEN SKRIPSI YANG DI UJI

TAMAN SARI)".

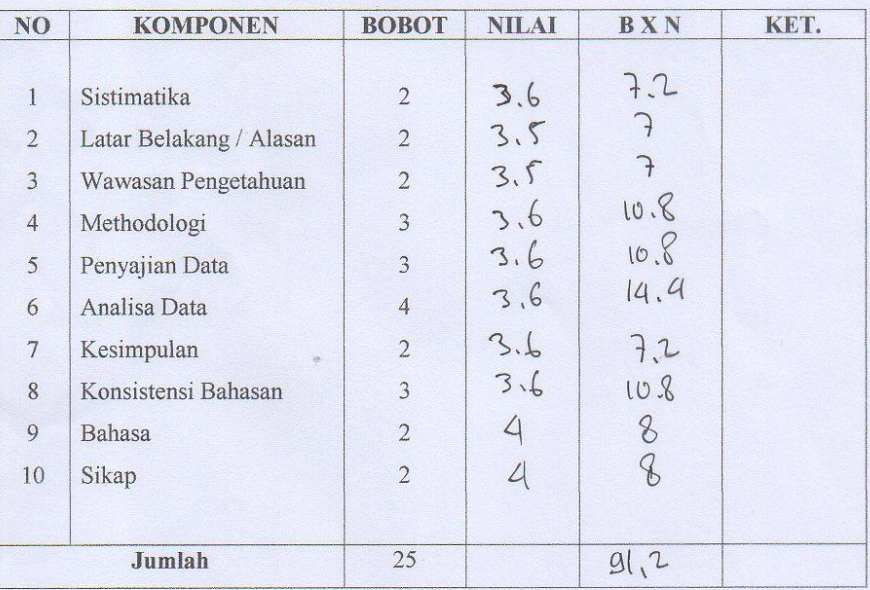

TOTAL BN IP ------------

 $31.2/222.65$ 

TOTAL B Mataram, 23 Agustus 2019 Penguji Pendamping,

**Rishan Adha, S.E., M.E.**<br>NIDN 0813078902

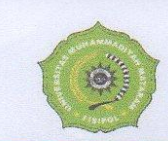

#### UNIVERSITAS MUHAMMADIYAH MATARAM FAKULTAS ILMU SOSIAL DAN ILMU POLITIK STATUS TERAKREDITASI Jalan KH. Ahmad Dahlan No.1 Telp. 639180 - 633723 Mataram

### **BERITA - ACARA**

Lampiran: Berita Acara Ujian Skripsi Sarjana Lengkap Strata Satu Fakultas Ilmu Sosial dan Ilmu Politik Universitas Muhammadiyah Mataram.

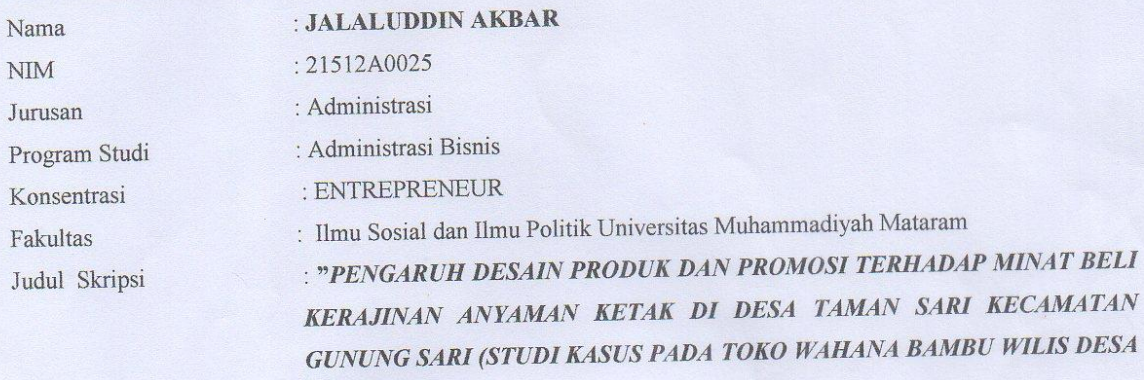

TAMAN SARI)".

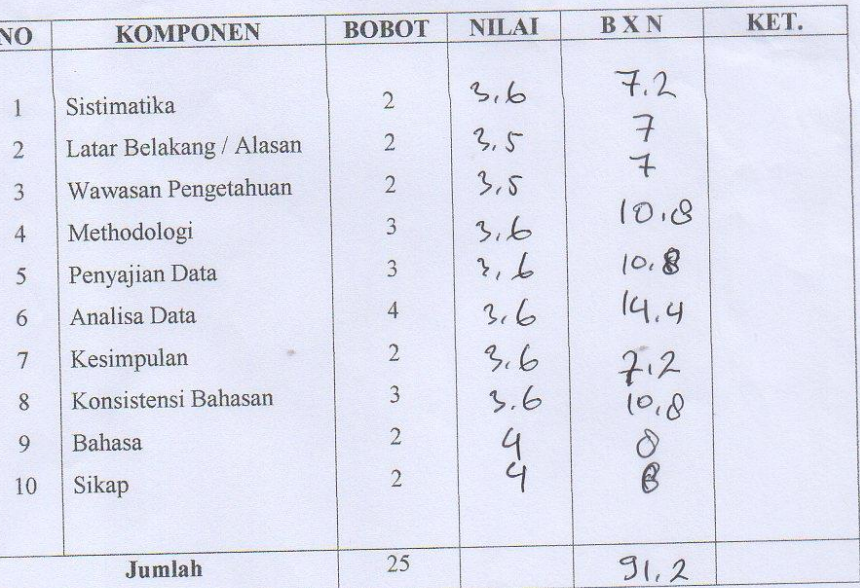

# KOMPONEN - KOMPONEN SKRIPSI YANG DI UJI

TOTAL BN IP -------

 $91,2/25 = 3.65$ 

TOTAL B Mataram, 23 Agustus 2019<br>Penguji Utama,

Drs. H. M.Junaidi, MM  $10007066201$ 

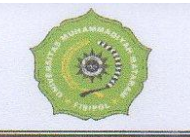

#### UNIVERSITAS MUHAMMADIYAH MATARAM FAKULTAS ILMU SOSIAL DAN ILMU POLITIK **STATUS TERAKREDITASI**

Jalan KH. Ahmad Dahlan No.1 Telp. 639180 - 633723 Mataram

# **BERITA - ACARA**

Pada hari ini Jum'at Tanggal Dua Puluh Tiga Bulan Agustus Tahun 2019 pukul 10.00 Wita telah diselenggarakan Ujian Skripsi bertempat di Ruang Ujian Skripsi Fakultas Ilmu Sosial dan Ilmu Politik Universitas Muhammadiyah Mataram dan dinyatakan LULUS / TIDAK LULUS dengan predikat CUKUP / MEMUASKAN / SANGAT MEMUASKAN CAM LAUDE, Mahasiswa :

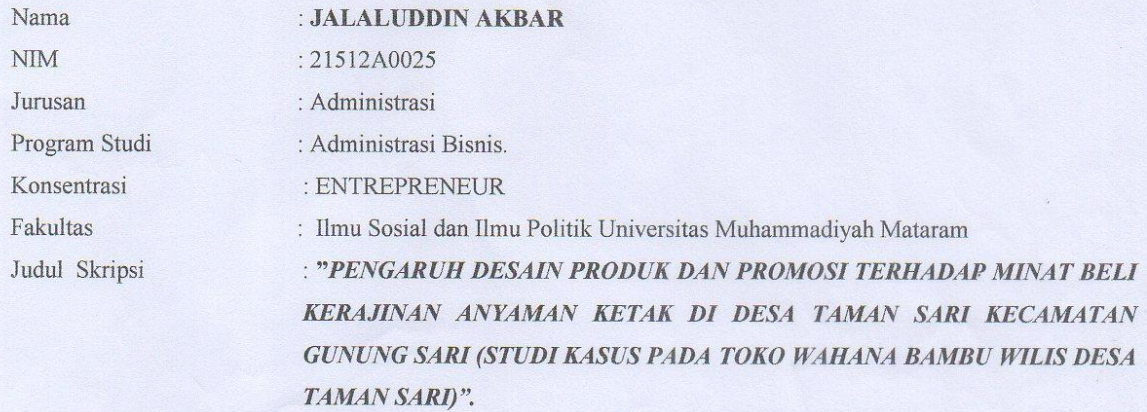

Rekap Nilai dari masing-masing Team Penguji sebagai berikut:

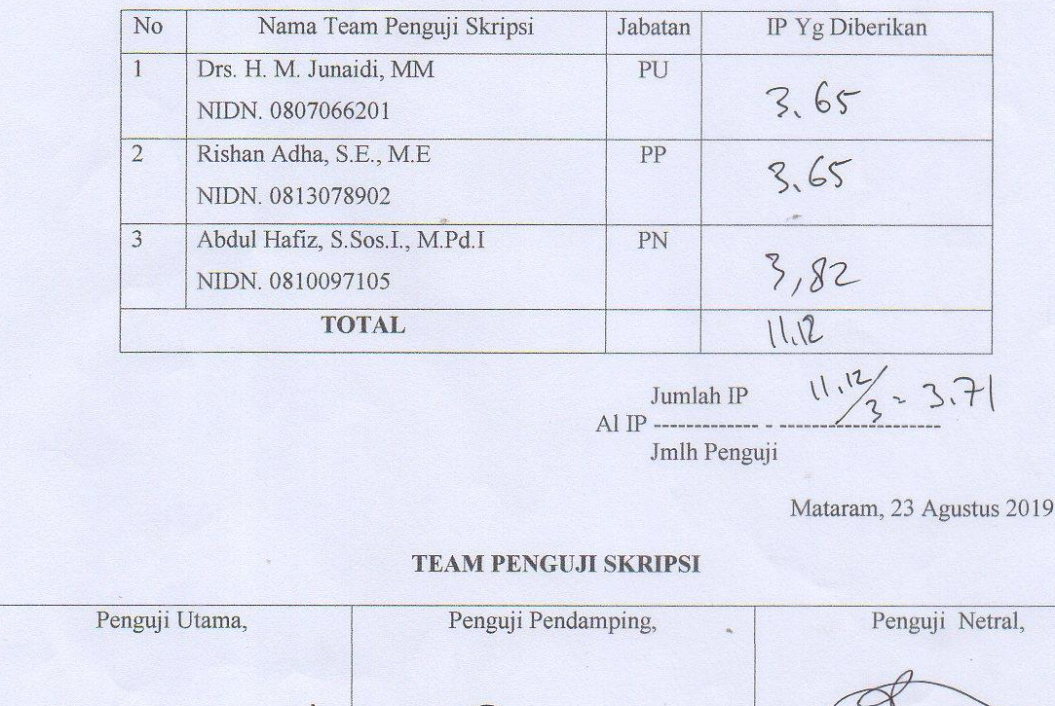

 $x \cdot \sqrt{2}$